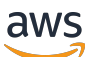

Modernisation de votre application en migrant depuis et vers Amazon RDBMS DynamoDB

# AWS Directives prescriptives

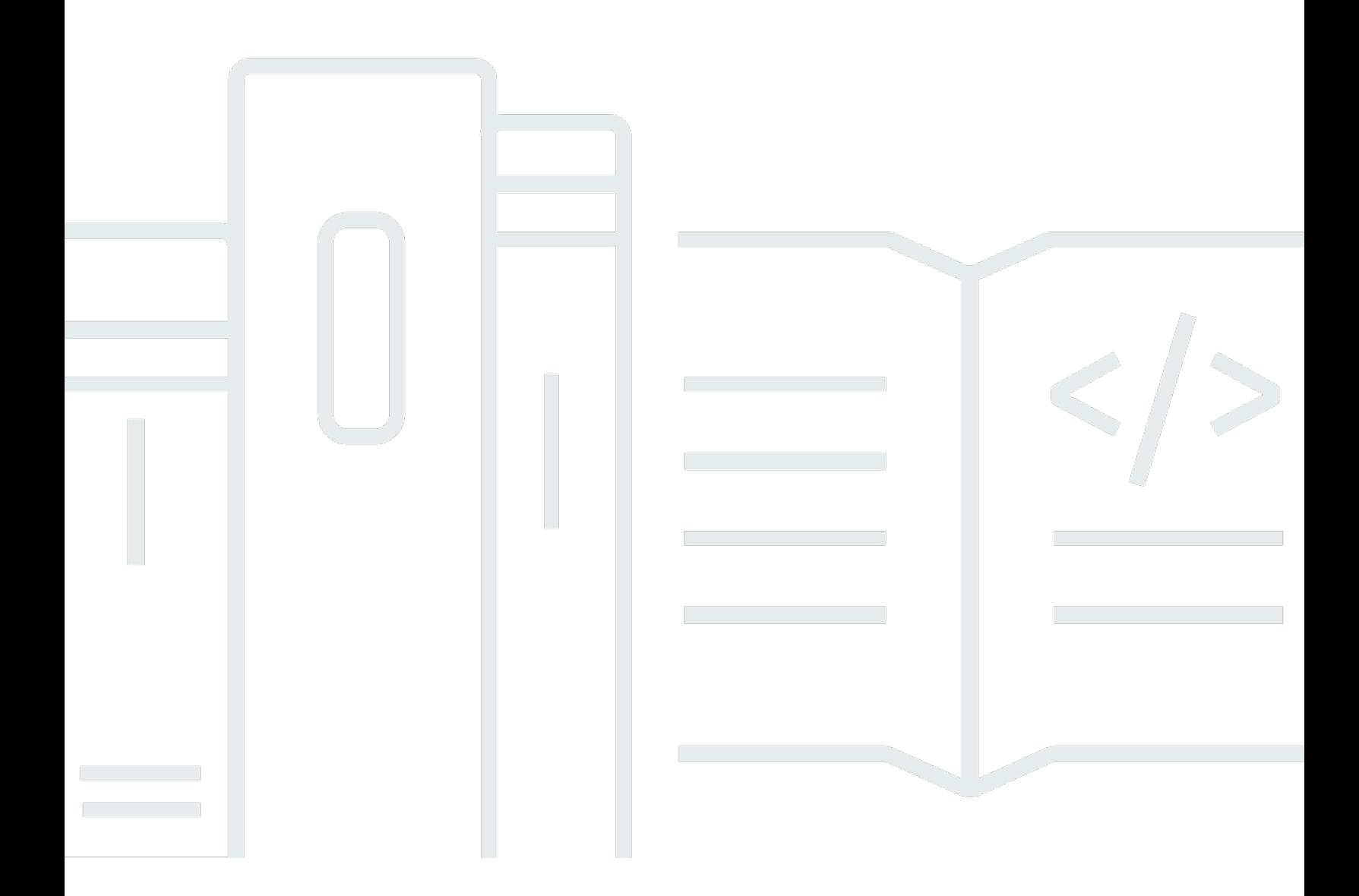

Copyright © 2024 Amazon Web Services, Inc. and/or its affiliates. All rights reserved.

## AWS Directives prescriptives: Modernisation de votre application en migrant depuis et vers Amazon RDBMS DynamoDB

Copyright © 2024 Amazon Web Services, Inc. and/or its affiliates. All rights reserved.

Les marques et la présentation commerciale d'Amazon ne peuvent être utilisées en relation avec un produit ou un service qui n'est pas d'Amazon, d'une manière susceptible de créer une confusion parmi les clients, ou d'une manière qui dénigre ou discrédite Amazon. Toutes les autres marques commerciales qui ne sont pas la propriété d'Amazon appartiennent à leurs propriétaires respectifs, qui peuvent ou non être affiliés ou connectés à Amazon, ou sponsorisés par Amazon.

# **Table of Contents**

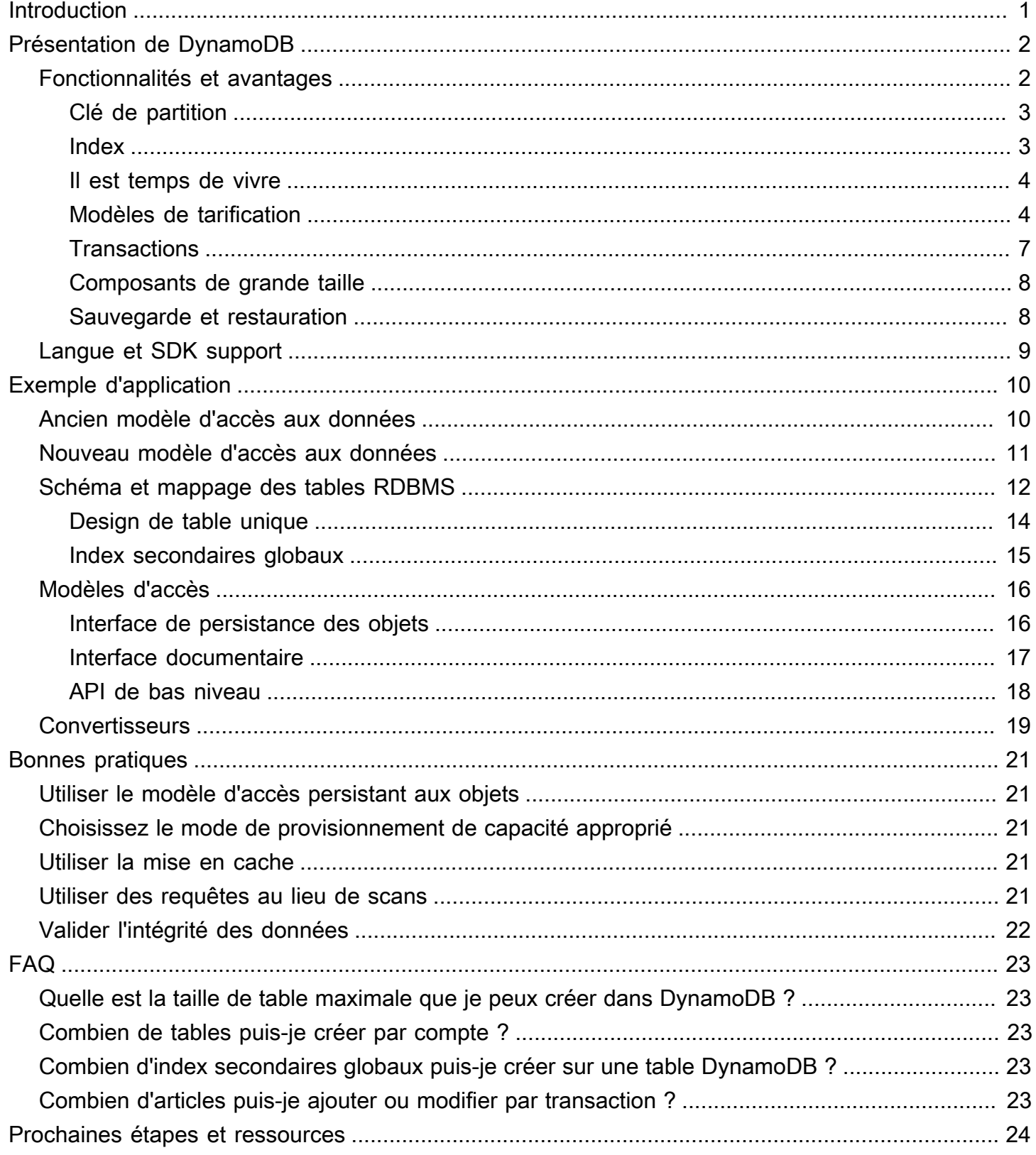

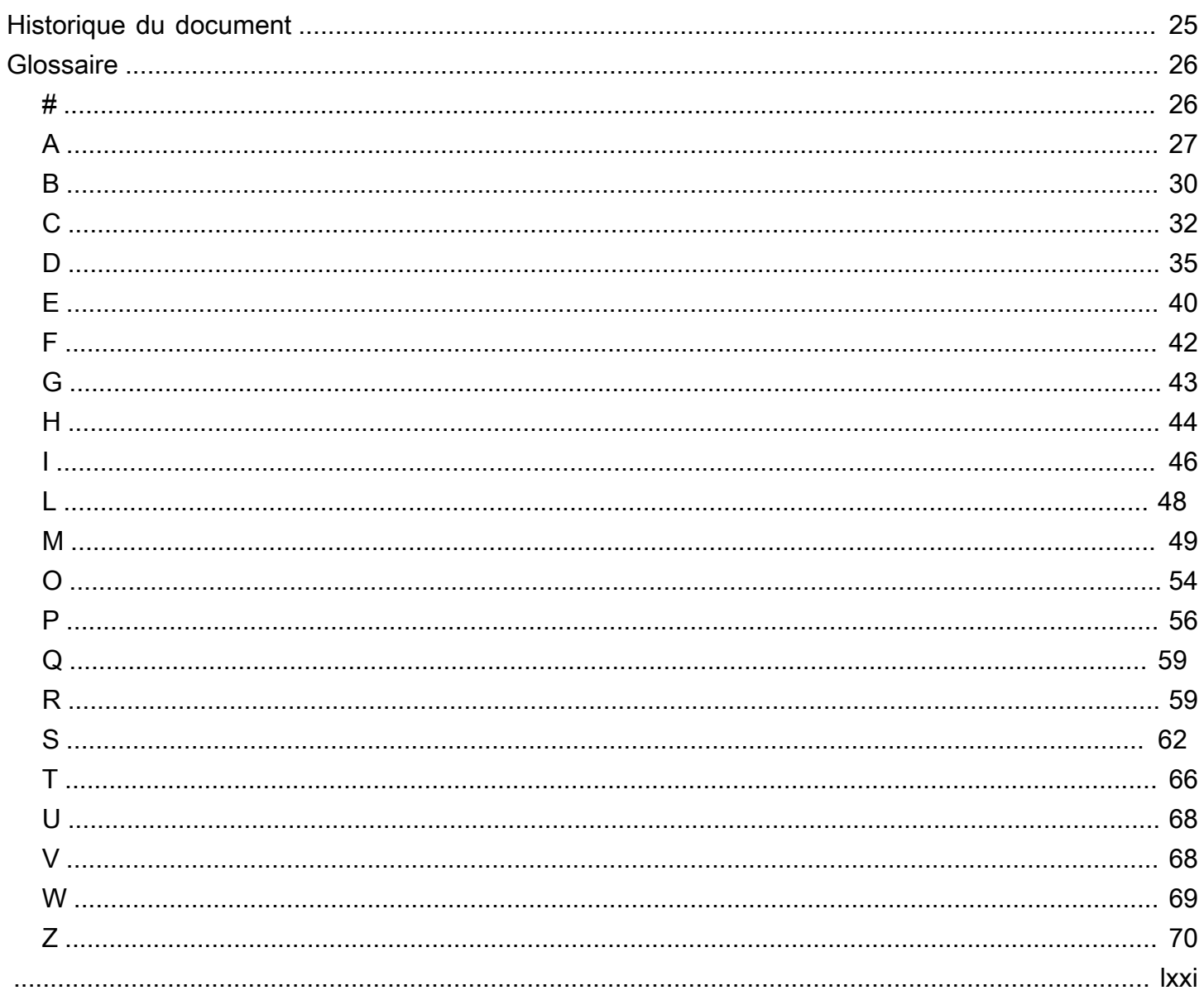

# <span id="page-4-0"></span>Modernisation de votre application en migrant d'un SGBDR vers Amazon DynamoDB

Ramkumar Ramanujam et Mahesh Kumar Vemula, Amazon Web Services (AWS)

#### Février 2023 ([historique du document](#page-28-0))

Au fur et à mesure qu'une organisation développe ses activités, la charge sur ses systèmes d'information augmente de manière significative. Les mesures d'optimisation des performances ne peuvent contribuer à répondre à cette demande accrue que dans une certaine mesure. Souvent, l'augmentation de la demande conduit à un point où la base de données n'est plus en mesure de gérer la charge. Ce problème est particulièrement fréquent dans les applications basées sur un système de gestion de base de données relationnelle (SGBDR). Bien que les principaux fournisseurs de SGBDR proposent des moyens de gérer la charge du système par le biais de répliques en lecture, de la mise en miroir de bases de données, de configurations principales-secondaires et de fonctionnalités similaires, le coût et les exigences de licence pour ces fonctionnalités peuvent devenir préoccupants. Pour les organisations qui souhaitent rechercher des alternatives au stockage de données, ce guide se concentre sur la migration d'un SGBDR vers Amazon DynamoDB.

La première partie de ce guide donne un aperçu des fonctionnalités et des avantages de DynamoDB. La deuxième partie du guide est basée sur l'étude de cas d'une application qui a été migrée d'un SGBDR (Microsoft SQL Server) vers DynamoDB. Il fournit des exemples de code pour relever deux défis liés à la migration : mapper les données relationnelles à la structure du document et à la collecte clé-valeur de DynamoDB, et modifier la couche d'accès aux données de l'application pour prendre en charge les opérations de création, de lecture, de mise à jour et de suppression (CRUD) dans DynamoDB.

Ce guide s'adresse aux chefs de programme ou de projet, aux administrateurs de bases de données et aux architectes de bases de données qui envisagent de migrer leurs systèmes RDBMS vers DynamoDB afin de répondre à leurs exigences en matière de développement rapide d'applications (RAD) et de hautes performances. Le guide suppose une compréhension de base des bases de données relationnelles et des concepts NoSQL, mais ne nécessite pas de compétences ou d'expérience en DynamoDB.

# <span id="page-5-0"></span>Présentation de DynamoDB

Amazon DynamoDB est une base de données documentaire et SQL sans valeur clé qui fournit des performances rapides et prévisibles avec une évolutivité sans faille. Il s'agit d'une base de données multirégionale, multiactive et durable entièrement gérée. (La fonctionnalité de tableau global de DynamoDB synchronise automatiquement les modifications effectuées dans AWS une région avec toutes les autres régions sélectionnées, afin de fournir un support multiactif.) DynamoDB intègre des fonctionnalités de sécurité, des options de sauvegarde et de restauration, ainsi qu'une mise en cache en mémoire pour les applications à l'échelle d'Internet.

La nature sans schéma de No SQL databases permet de réduire le temps et le processus nécessaires à la mise en production d'une modification de base de données (lecture du schéma), permettant ainsi un développement rapide des applications (RAD). Aucune SQL base de données telle que DynamoDB n'est conçue pour des opérations de lecture/écriture hautes performances.

## <span id="page-5-1"></span>Fonctionnalités et avantages

DynamoDB fournit les fonctionnalités et avantages suivants :

- Aucun serveur à gérer : DynamoDB est un service SQL sans base de données entièrement géré, ce qui signifie qu'il n'implique aucune surcharge de maintenance du serveur.
- Sans schéma : DynamoDB prend en charge le développement et le déploiement rapides d'applications.
- Des performances à grande échelle : DynamoDB fournit des performances rapides et prévisibles avec une évolutivité sans faille.
- ACIDsupport : DynamoDB prend en charge les transactions d'atomicité, de cohérence, d'isolation et de durabilité ACID (), afin de vous aider à garantir l'exactitude des données.
- Haute disponibilité et durabilité : vos données sont stockées sur des disques SSD (SSDs) et sont automatiquement répliquées dans plusieurs zones de disponibilité d'une AWS région, ce qui garantit une haute disponibilité et une durabilité des données intégrées.
- Dimensionnement automatique : DynamoDB utilise le service Application AWS Auto Scaling pour ajuster dynamiquement la capacité de débit allouée en fonction des modèles de trafic.
- Options de tarification flexibles : DynamoDB propose deux modes de capacité avec des options de facturation spécifiques : le mode capacité à la demande et le mode capacité allouée.
- Point-in-time restauration : vous pouvez activer des sauvegardes continues à l'aide de la pointin-time restauration pour protéger vos tables contre les opérations d'écriture ou de suppression accidentelles, et restaurer vos tables à tout moment au cours des 35 derniers jours.
- Time to Live (TTL) : vous pouvez supprimer automatiquement des éléments d'une table DynamoDB après une durée spécifiée.
- Tableaux globaux : vous pouvez déployer plusieurs répliques dans différentes AWS régions sans avoir à créer votre propre solution de réplication.
- Index secondaires globaux : vous pouvez interroger votre table DynamoDB en utilisant des clés de partition et de tri différentes des clés de partition et de tri de la table.
- DAX— Le service de mise en cache DynamoDB Accelerator DAX () fournit des temps de réponse inférieurs à la milliseconde pour les opérations de lecture.
- DynamoDB Streams : cette fonctionnalité fournit une séquence chronologique de modifications au niveau des éléments dans un journal afin de permettre le suivi et la notification en temps réel des modifications dans les tables DynamoDB.

Pour plus d'informations sur ces avantages, consultez les fonctionnalités [d'Amazon DynamoDB](https://aws.amazon.com/dynamodb/features/)  [sur le site](https://aws.amazon.com/dynamodb/features/) Web. AWS Les sections suivantes présentent certaines des fonctionnalités pertinentes pour moderniser les charges de travail de votre base de données en migrant de et vers RDBMS DynamoDB.

### <span id="page-6-0"></span>Clé de partition

DynamoDB est dépourvu de schéma, il n'est donc pas nécessaire de définir tous les attributs d'une table. L'attribut clé de partition est obligatoire et la clé de tri est facultative. Les autres attributs sont arbitraires et peuvent varier d'un élément à l'autre. Nous vous recommandons de choisir une clé de partition à cardinalité élevée afin que les éléments fréquemment consultés ne résident pas sur la même partition. Cette pratique vous permet d'éviter les déséquilibres d'accès aux données et les partitions chaudes. Pour plus d'informations, consultez la section [Meilleures pratiques pour concevoir](https://docs.aws.amazon.com/amazondynamodb/latest/developerguide/bp-partition-key-design.html) [et utiliser efficacement des clés de partition](https://docs.aws.amazon.com/amazondynamodb/latest/developerguide/bp-partition-key-design.html) dans la documentation DynamoDB.

### <span id="page-6-1"></span>Index

Les index vous donnent accès à d'autres modèles de requêtes et peuvent accélérer les requêtes. Vous devez créer des index avec soin, que vous utilisiez une base de données relationnelle ou DynamoDB. Chaque fois qu'une opération d'écriture a lieu sur une table, tous les index de cette table doivent être mis à jour.

Un index secondaire global contient une sélection d'attributs issus de la table de base, mais ils sont organisés selon une clé primaire différente de la clé primaire propre à la table. Dans DynamoDB, les index secondaires globaux sont épars par défaut. En d'autres termes, la clé de tri est facultative et n'apparaît pas dans tous les éléments du tableau. Pour tirer parti de cette fonctionnalité, vous pouvez créer des index secondaires globaux qui stockent et projettent uniquement les attributs requis. Vous pouvez avoir jusqu'à 20 index secondaires globaux sur une table DynamoDB. Pour plus d'informations sur cette fonctionnalité, consultez la section [Utilisation d'index secondaires globaux](https://docs.aws.amazon.com/amazondynamodb/latest/developerguide/GSI.html)  [dans DynamoDB dans la documentation](https://docs.aws.amazon.com/amazondynamodb/latest/developerguide/GSI.html) DynamoDB.

### <span id="page-7-0"></span>Il est temps de vivre

Vous pouvez définir une propriété Time to Live (TTL) sur une table DynamoDB pour définir un horodatage par élément (enregistrement) afin de spécifier le moment où un élément n'est plus nécessaire. Peu après l'horodatage spécifié, DynamoDB supprime l'élément de la table sans consommer d'unités de capacité supplémentaires. Pour plus d'informations sur cette fonctionnalité, consultez la section [Expiration d'éléments à l'aide de DynamoDB Time to Live dans la documentation](https://docs.aws.amazon.com/amazondynamodb/latest/developerguide/TTL.html) [DynamoDB](https://docs.aws.amazon.com/amazondynamodb/latest/developerguide/TTL.html).

### <span id="page-7-1"></span>Modèles de tarification

DynamoDB propose deux modèles de tarification : capacité provisionnée et capacité à la demande. Le modèle de tarification que vous choisissez dépend de vos charges de travail prévues.

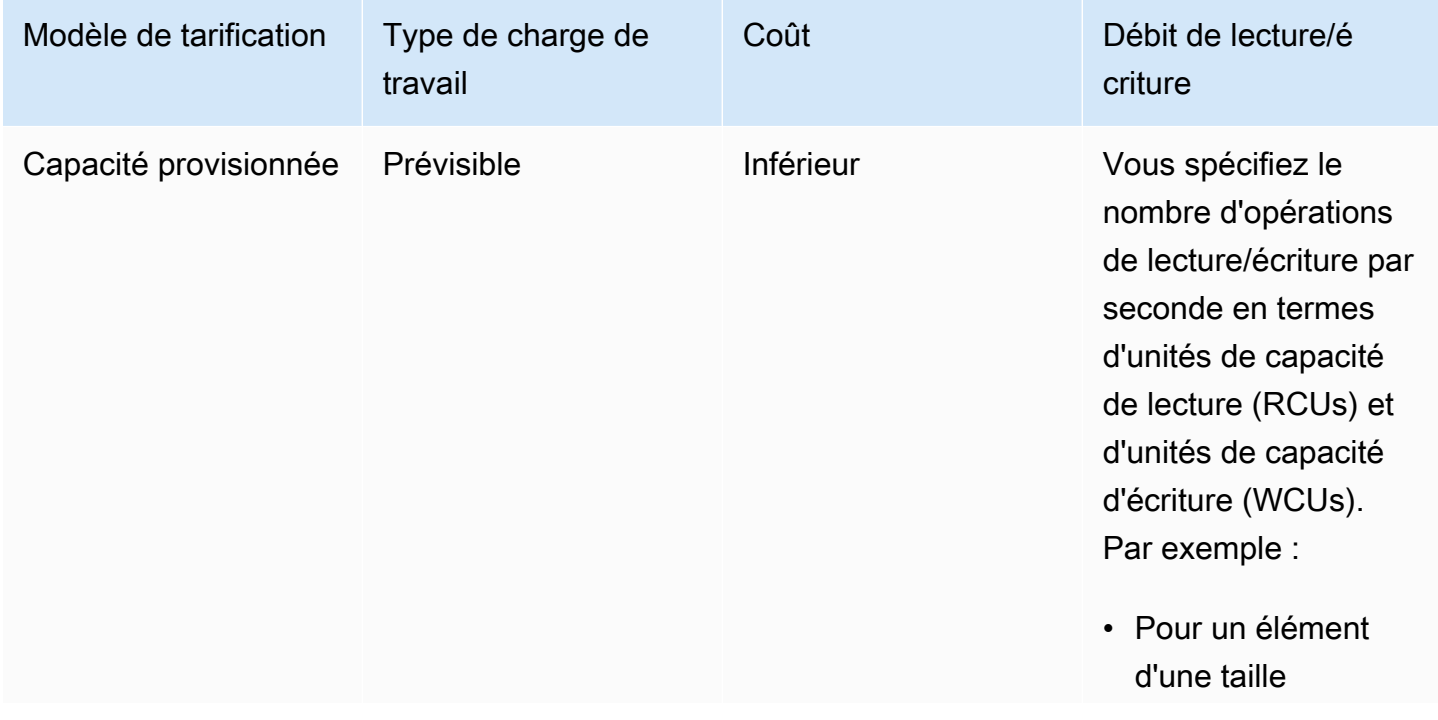

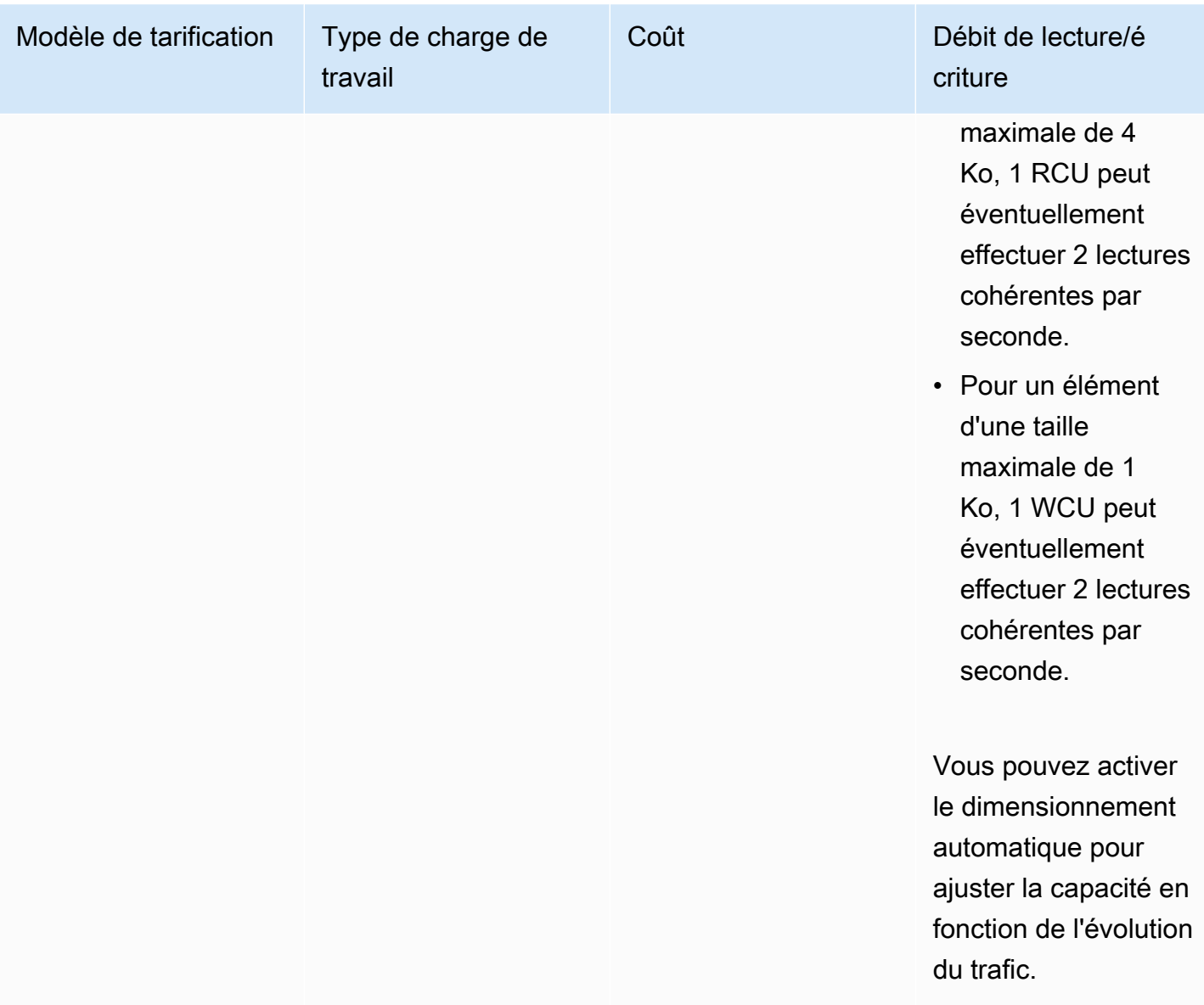

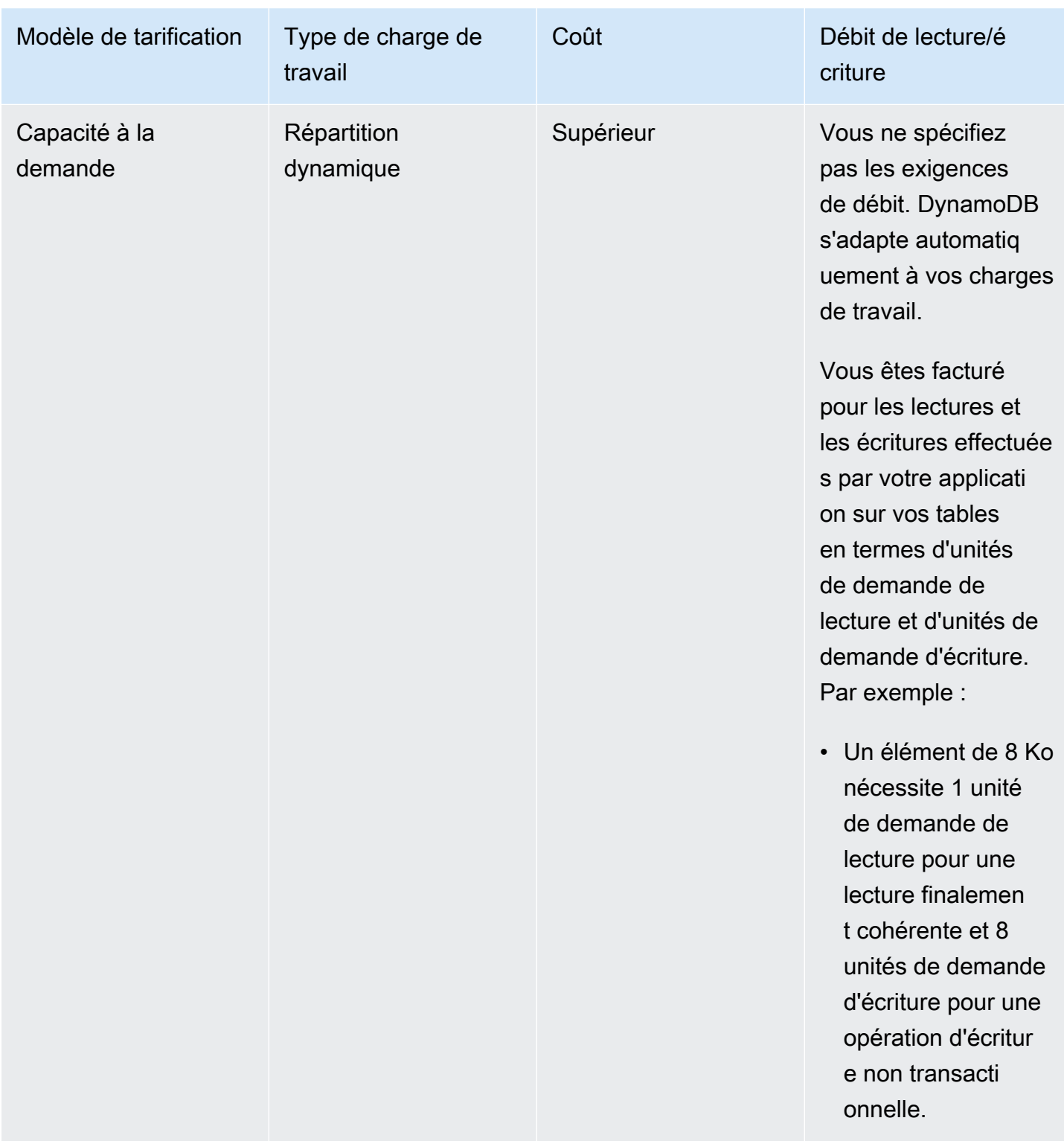

Pour plus d'informations sur ces deux modèles, consultez la section [Mode de capacité de lecture/](https://docs.aws.amazon.com/amazondynamodb/latest/developerguide/HowItWorks.ReadWriteCapacityMode.html) [écriture](https://docs.aws.amazon.com/amazondynamodb/latest/developerguide/HowItWorks.ReadWriteCapacityMode.html) dans la documentation DynamoDB.

### <span id="page-10-0"></span>Transactions

DynamoDB prend en charge les transactions d'atomicité, de cohérence, d'isolation et de durabilité ACID () sur une ou plusieurs tables au sein d'un même compte et d'une AWS même région. AWS

Pour gérer les modifications apportées à plusieurs éléments au sein des tables et entre elles, vous pouvez utiliser l'outil transactionnel DynamoDB TransactWriteItems et. TransactGetItems APIs

- TransactWriteItemsest une opération par lots qui contient un ensemble d'écriture comportant une ou plusieurs DeleteItem actions PutItemUpdateItem, et. TransactWriteItemspeut éventuellement vérifier les conditions préalables qui doivent être satisfaites avant d'effectuer des mises à jour. Ces conditions peuvent impliquer les mêmes éléments que ceux du set d'écriture, ou des éléments différents. Si l'une des conditions n'est pas remplie, la transaction est rejetée.
- TransactGetItemsest une opération par lots qui contient un ensemble de lectures comportant une ou plusieurs GetItem actions. Si vous émettez une TransactGetItems demande sur un élément faisant partie d'une transaction d'écriture active, la transaction de lecture est annulée. Pour obtenir la valeur précédemment validée, vous pouvez utiliser une opération de lecture standard.

Pour plus d'informations à ce sujetAPIs, consultez la section [Transactions Amazon DynamoDB :](https://docs.aws.amazon.com/amazondynamodb/latest/developerguide/transaction-apis.html) [comment cela](https://docs.aws.amazon.com/amazondynamodb/latest/developerguide/transaction-apis.html) fonctionne dans la documentation DynamoDB.

#### Limites

Les opérations API transactionnelles DynamoDB sont soumises aux contraintes suivantes :

- Une transaction ne peut pas mettre à jour plus de 100 articles uniques.
- Une transaction ne peut pas contenir plus de 4 Mo de données.
- Deux actions d'une transaction ne peuvent pas porter sur le même élément de la même table. Par exemple, vous ne pouvez pas exécuter à la fois ConditionCheck des Update actions sur le même article au cours d'une seule transaction.
- Une transaction ne peut pas être effectuée sur les tables de plusieurs AWS comptes ou régions.
- Les opérations transactionnelles fournissent des ACID garanties uniquement dans la AWS région où l'opération d'écriture a initialement eu lieu. Les transactions ne sont pas prises en charge entre les régions dans les tables globales.

• Le modèle de persistance des objets ne prend pas en charge les transactions. Pour utiliser la fonctionnalité de transaction, vous devez accéder à la base de données et aux tables à l'aide de [DynamoDB](https://docs.aws.amazon.com/amazondynamodb/latest/developerguide/Programming.LowLevelAPI.html) de bas niveau. API

### <span id="page-11-0"></span>Composants de grande taille

DynamoDB a une limite de taille de 400 Ko pour chaque élément. Cette limite inclut à la fois le nom de l'attribut (longueur binaire avec encodage UTF -8) et la valeur de l'attribut (encore une fois la longueur binaire). Le nom de l'attribut est pris en compte dans la limite de taille. Par exemple, considérez un article qui possède deux attributs : un attribut nommé « code de pays » avec la valeur « IN » et un autre attribut nommé « country-phone-prefix » avec la valeur « 91 ». La taille totale de cet élément est de 36 octets.

#### Solution de contournement

Si un élément est associé à de nombreux attributs et propriétés, ou à une grande quantité de données, sa taille peut dépasser 400 Ko. Dans ce cas, vous pouvez stocker l'article sérialisé dans Amazon Simple Storage Service (Amazon S3) JSON au format, et enregistrer l'emplacement Amazon S3 sous forme d'attribut S3Location () dans l'article. Les opérations de lecture et d'écriture pour cet élément permettent de récupérer l'objet S3 et de mettre à jour la JSON chaîne. La clé primaire, la clé de tri et tous les attributs utilisés par les index locaux et les index secondaires globaux doivent être stockés dans la table avec l'S3Locationattribut. Cela nécessite une logique supplémentaire dans l'application (couche d'accès aux données) pour vérifier l'S3Locationattribut et récupérer les données complètes de l'article depuis Amazon S3.

### <span id="page-11-1"></span>Sauvegarde et restauration

La prise en charge de la sauvegarde et de la restauration est une fonctionnalité souvent attendue dans toutes les bases de données. DynamoDB prend en charge de manière native les opérations de sauvegarde et de restauration au sein d'un même compte, mais vous pouvez effectuer une copie de table sur plusieurs comptes en utilisant d'autres options ou processus. Ces processus ne consomment aucune unité de capacité de lecture/écriture. Pour plus d'informations, consultez le guide [Options de copie du tableau complet entre comptes pour Amazon DynamoDB AWS sur le site](https://docs.aws.amazon.com/prescriptive-guidance/latest/dynamodb-full-table-copy-options/welcome.html) Web Prescriptive Guidance.

Limites

DynamoDB prend actuellement en charge la sauvegarde et la restauration entre comptes en [AWS](https://docs.aws.amazon.com/aws-backup/latest/devguide/whatisbackup.html) [Backup](https://docs.aws.amazon.com/aws-backup/latest/devguide/whatisbackup.html)utilisant, mais le compte doit appartenir à la même organisation. Vous pouvez remédier à cette limitation en adoptant l'une des solutions suivantes :

- Implémentation personnalisée dans le langage de programmation de votre choix (par exemple,. NET, Java ou Python) en utilisant un [AWS SDK](https://docs.aws.amazon.com/amazondynamodb/latest/developerguide/GettingStarted.html). Vous pouvez scanner des éléments de la table source du compte A et écrire des éléments (BatchWrite) dans une table du compte B. Vous pouvez exécuter ce code sur le serveur, sur un ordinateur local ou dans AWS Lambda (si la base de données est petite et que l'exécution du script prend moins de 15 minutes). Pour plus d'informations, consultez le modèle [Copier les tables Amazon DynamoDB entre les comptes à](https://docs.aws.amazon.com/prescriptive-guidance/latest/patterns/copy-amazon-dynamodb-tables-across-accounts-using-a-custom-implementation.html)  [l'aide d'une implémentation personnalisée](https://docs.aws.amazon.com/prescriptive-guidance/latest/patterns/copy-amazon-dynamodb-tables-across-accounts-using-a-custom-implementation.html) sur AWS le site Web Prescriptive Guidance.
- En utilisant AWS Glue. Pour plus d'informations sur cette option, consultez le guide [Options](https://docs.aws.amazon.com/prescriptive-guidance/latest/dynamodb-full-table-copy-options/welcome.html) [de copie du tableau complet entre comptes pour Amazon DynamoDB AWS sur le site](https://docs.aws.amazon.com/prescriptive-guidance/latest/dynamodb-full-table-copy-options/welcome.html) Web Prescriptive Guidance.

## <span id="page-12-0"></span>Langue et SDK support

Ils [AWS SDKsf](https://docs.aws.amazon.com/amazondynamodb/latest/developerguide/GettingStarted.html)ournissent une interface de programmation simplifiée aux AWS services et au support pour. NET, Java JavaScript, Node.jsPHP, Python et Ruby.

Vous pouvez choisir entre trois modèles pour accéder aux tables DynamoDB à l'aide d' AWS SDKun modèle de persistance d'objet (interface de haut niveau), d'interfaces de document et d'interfaces de bas niveau. Pour plus d'informations, consultez la section [Modèles d'accès](#page-19-0) plus loin dans ce guide.

# <span id="page-13-0"></span>Exemple d'application

Cette section fournit des conseils aux équipes qui évaluent une migration de leur système de gestion de base de données relationnelle (RDBMS) vers une base de données NoSQL, et met l'accent sur Amazon DynamoDB en tant que base de données NoSQL cible. Il répond aux deux défis suivants, sur la base d'une étude de cas portant sur une application qui a migré de Microsoft SQL Server vers DynamoDB :

- Mappage de données relationnelles provenant de plusieurs tables du SGBDR vers une structure de document et une collection clé-valeur dans DynamoDB
- Modification de la couche d'accès aux données dans l'application pour effectuer des opérations de création, lecture, mise à jour et suppression (CRUD) dans DynamoDB

La discussion et les conseils incluent des exemples de code écrits en C#, à l'aide duAWS SDK for .NET.

L'exemple d'application Web gère la configuration de centaines d'applications utilisées dans une organisation, y compris les utilisateurs et les hôtes autorisés (Web, mobile, ordinateur de bureau) pour chaque application, les métadonnées, les mots-clés de recherche, etc. L'application fournit des fonctionnalités de maintenance de la configuration et de recherche pour différentes versions des différentes applications utilisées dans l'organisation. Les modifications de configuration sont suivies à l'aide de tables d'audit. Voici un flux de travail type pour l'exemple d'application :

- 1. Créez une configuration pour l'application de test.
- 2. Promouvez la configuration de l'application de test en production (c'est-à-dire créez une configuration d'application de production).
- 3. Mettre à jour et auditer les modifications (créer un enregistrement d'audit, appeler la configuration modifiée de l'application).

## <span id="page-13-1"></span>Ancien modèle d'accès aux données

La pile technologique source était composée des éléments suivants :

- Contrôleur d'API Web ASP.NET
- Objets métier
- Cadre d'entités ASP.NET (EF)
- Services de données ADO.NET
- Microsoft SQL Server 2016

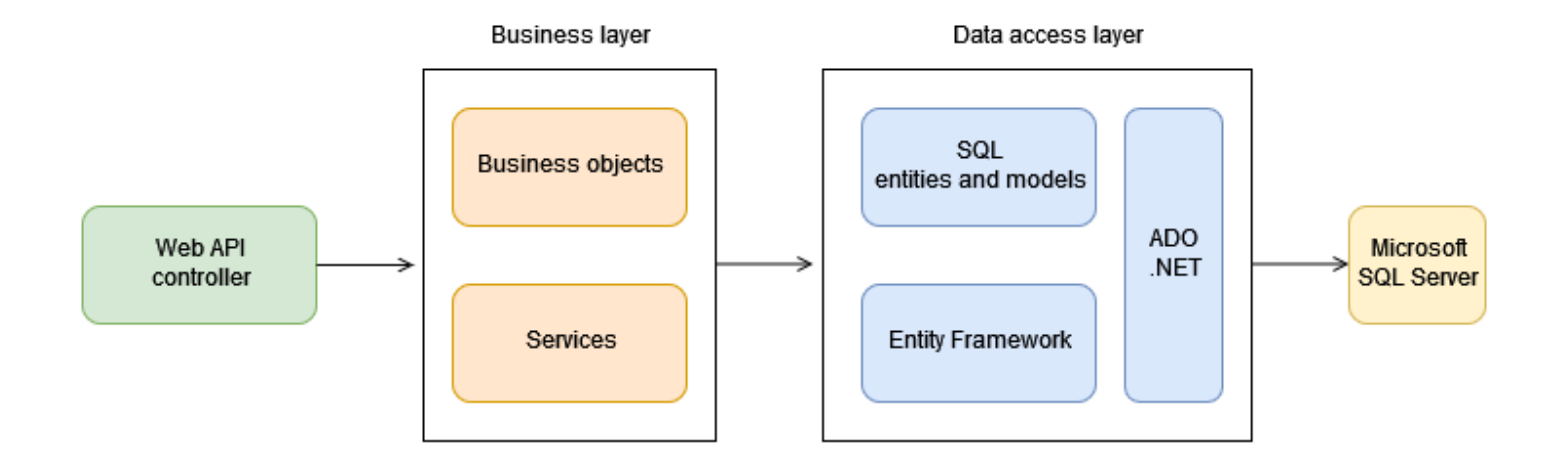

### <span id="page-14-0"></span>Nouveau modèle d'accès aux données

L'application migrée prend en charge à la fois SQL Server et DynamoDB en fonction de la clé de configuration (UseSqlDataSource) fournie dans le fichier de configuration. Comme le montre le diagramme suivant, si la valeur deUseSqlDataSource esttrue, l'application se connecte à SQL Server. Si la valeur estfalse, l'application se connecte à DynamoDB.

La nouvelle pile technologique comprend les éléments suivants :

- Contrôleur d'API Web ASP.NET : accepte les requêtes HTTP via différents points de terminaison d'API.
- Objets et services métiers : classes et objets dotés de la logique métier nécessaire pour traiter les entrées et les données extraites de la base de données.
- Entités et modèles NoSQL : classes qui correspondent aux éléments stockés dans DynamoDB.
- AWSSDK : fournit un accès programmatique à DynamoDB et à d'autresAWS services.
- DynamoDB : base de données pour le stockage des données des applications.

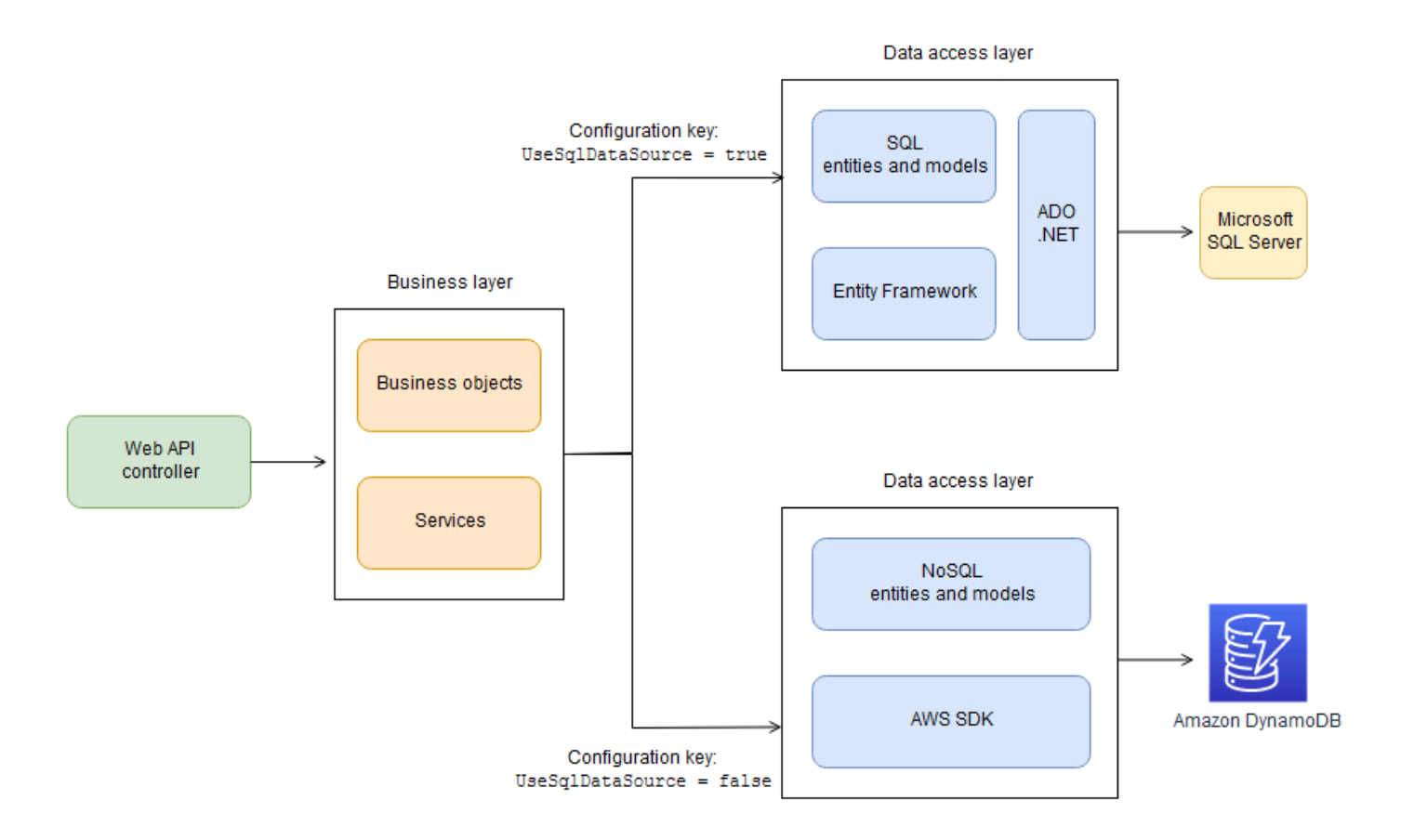

## <span id="page-15-0"></span>Schéma et mappage des tables RDBMS

Le schéma suivant montre les tables et les relations dans le schéma RDBMS source.

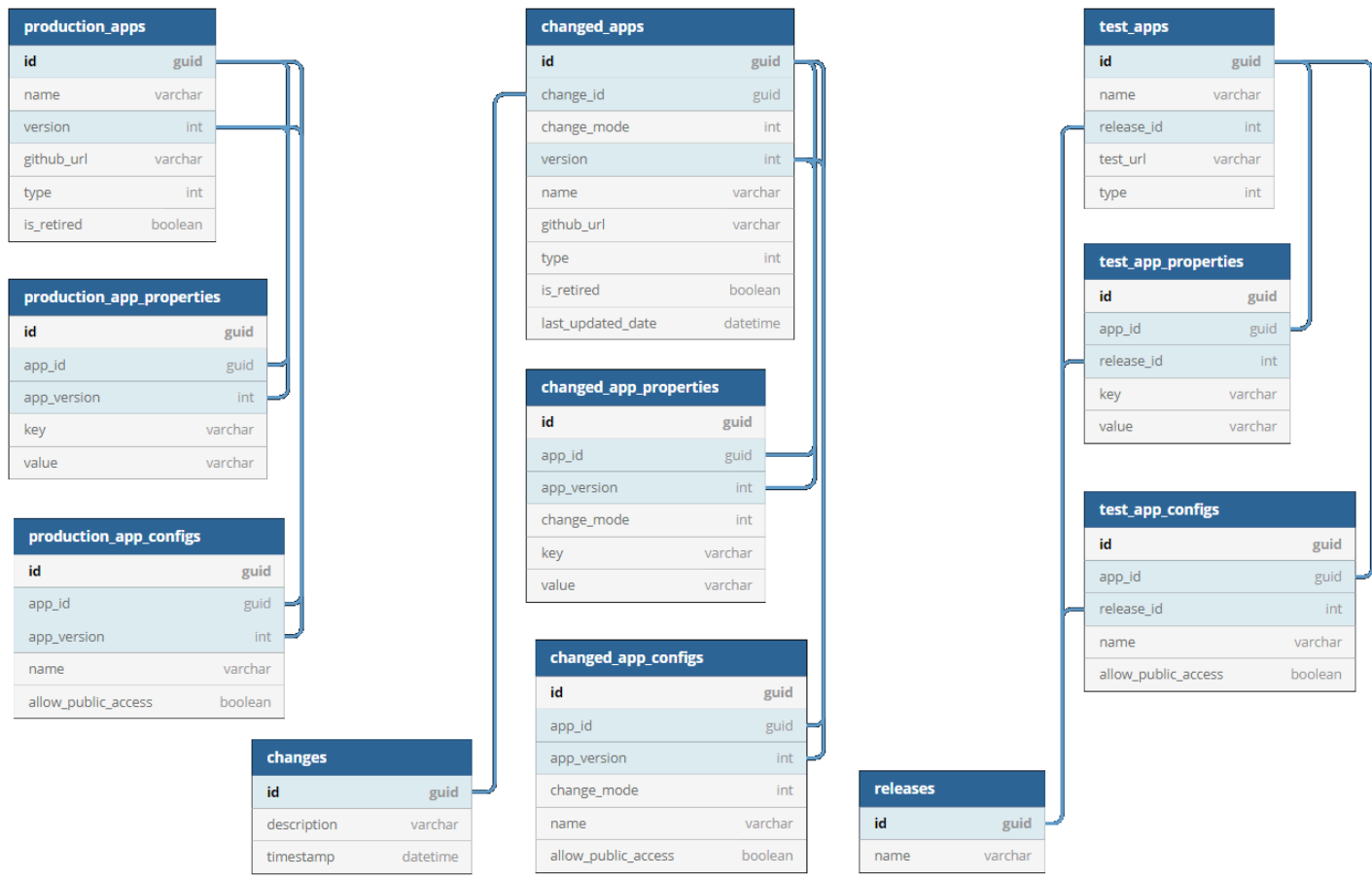

Comme le montre le diagramme précédent, leproduction\_apps tableau comporteid desversion colonnes et, qui ont une one-to-many relation avec lesproduction\_app\_configs tablesproduction\_app\_properties et. Par conséquent, dans la conception de DynamoDB, lesproduction\_app\_configs tablesproduction\_app\_properties et sont intégrées dans leproduction\_app item, comme indiqué dans le code JSON suivant. Parce queproduction\_app\_properties etproduction\_app\_configs peuvent avoir plusieurs valeurs, ces tables sont ajoutées sous forme de tableaux dans le code JSON. Lestest\_apps tableschanged\_apps et sont mappées de la même manière.

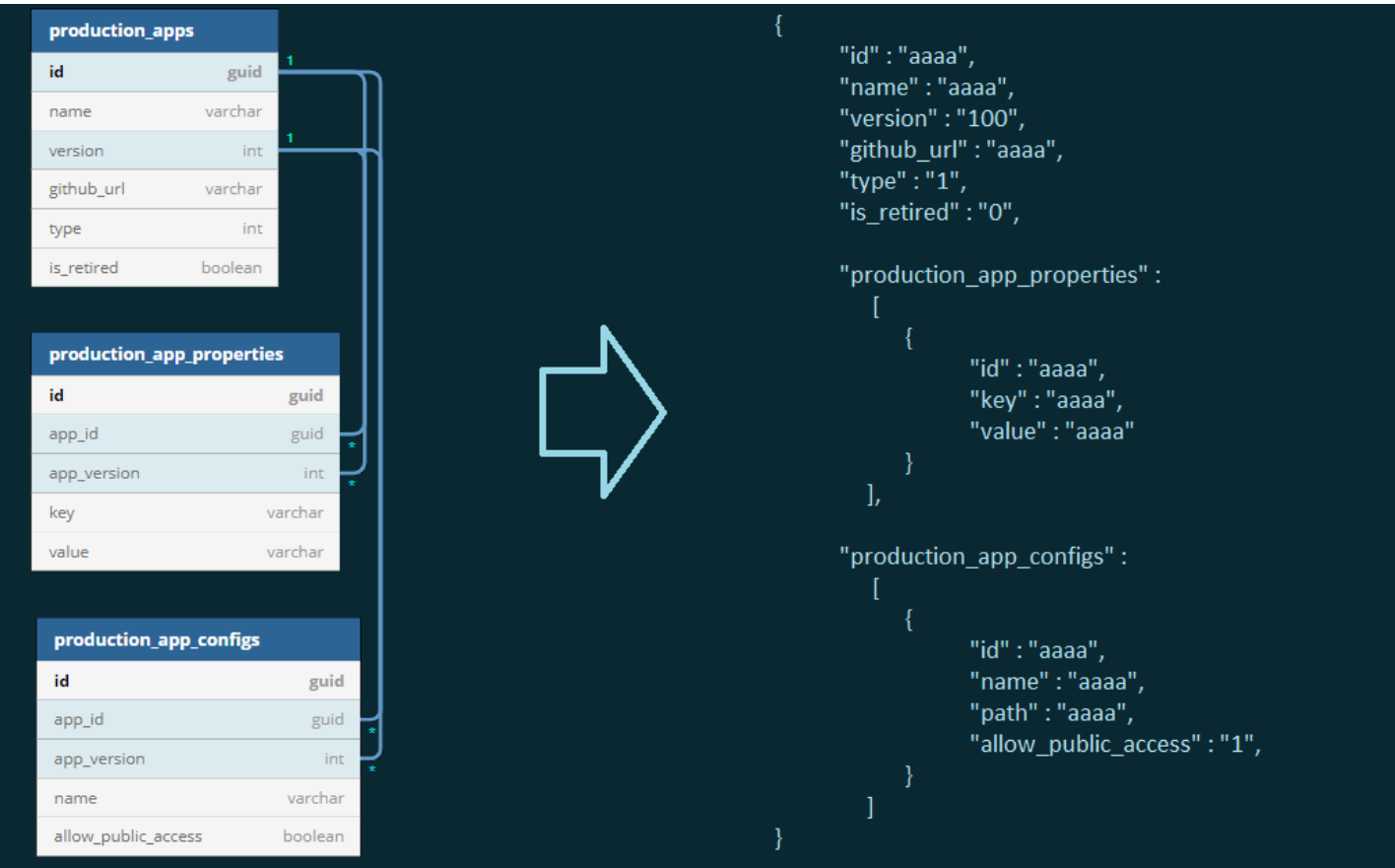

### <span id="page-17-0"></span>Design de table unique

DynamoDB ne maintient pas de relations ; il prend en charge un schéma de table fixe. Par conséquent, vous pouvez stocker différents types d'éléments (tels que des tables SQL) dans une seule table DynamoDB, avec un attribut (ItemType) qui identifie le type d'élément.

Dans DynamoDB, la combinaison des clés de partition (PK) et des clés de tri (SK) doit être unique. Ces clés varient donc en fonction du type d'élément.

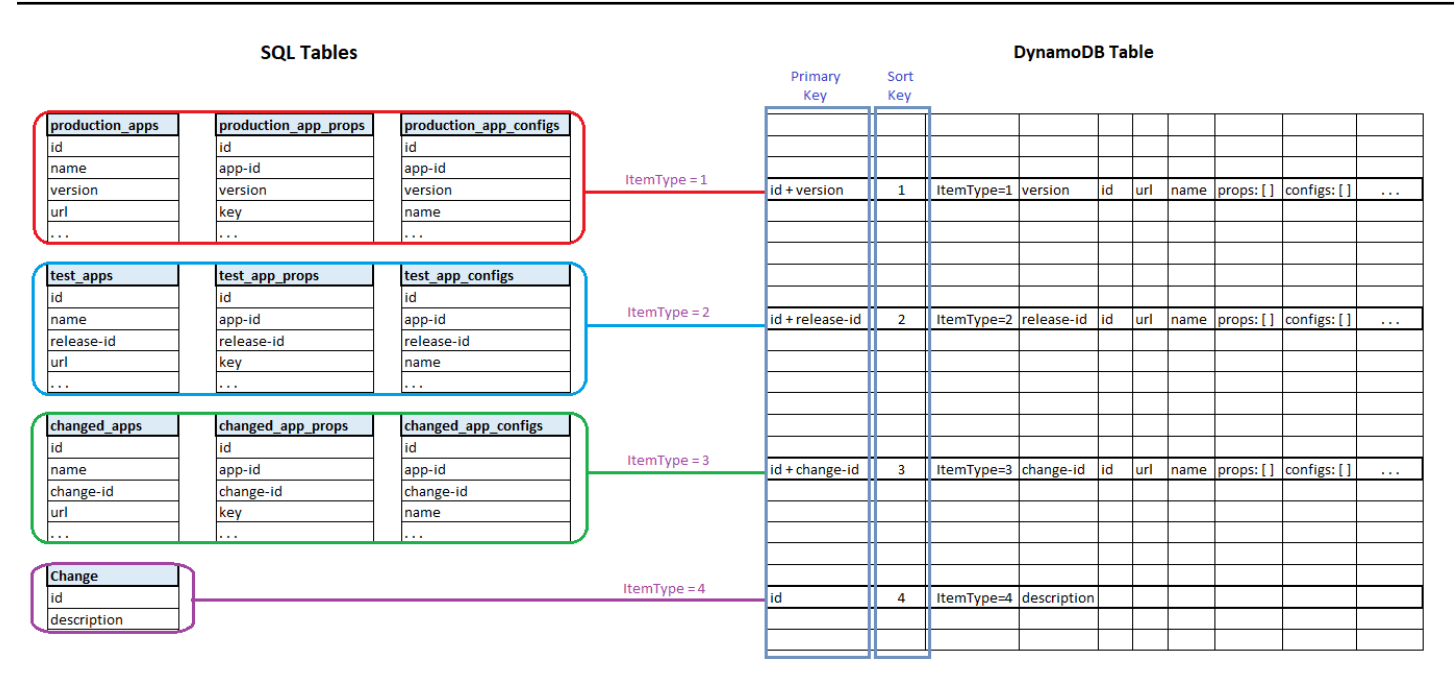

### <span id="page-18-0"></span>Index secondaires globaux

Les index permettent de récupérer les données plus rapidement et d'améliorer les performances des applications. Pour l'exemple d'application, les index suivants ont été créés. Les PK et les SK ont été choisis en fonction de la manière dont des éléments distincts pouvaient être identifiés.

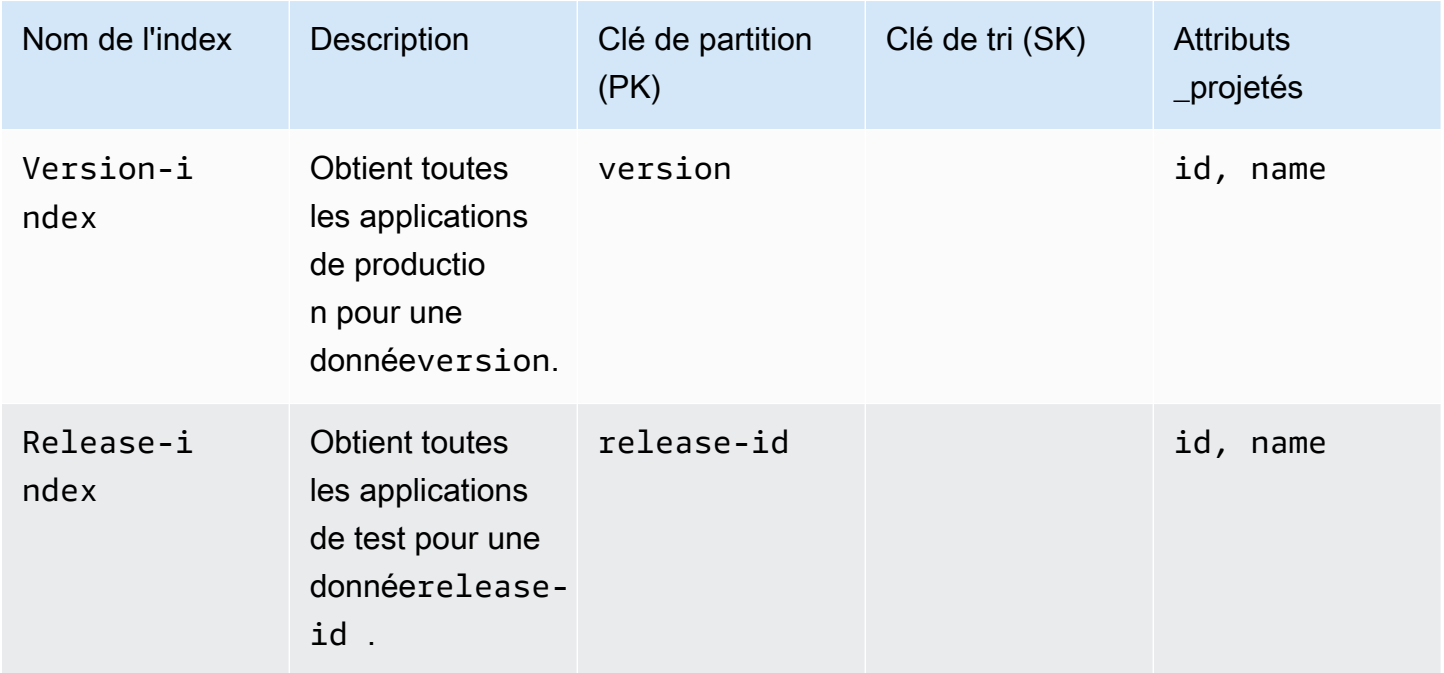

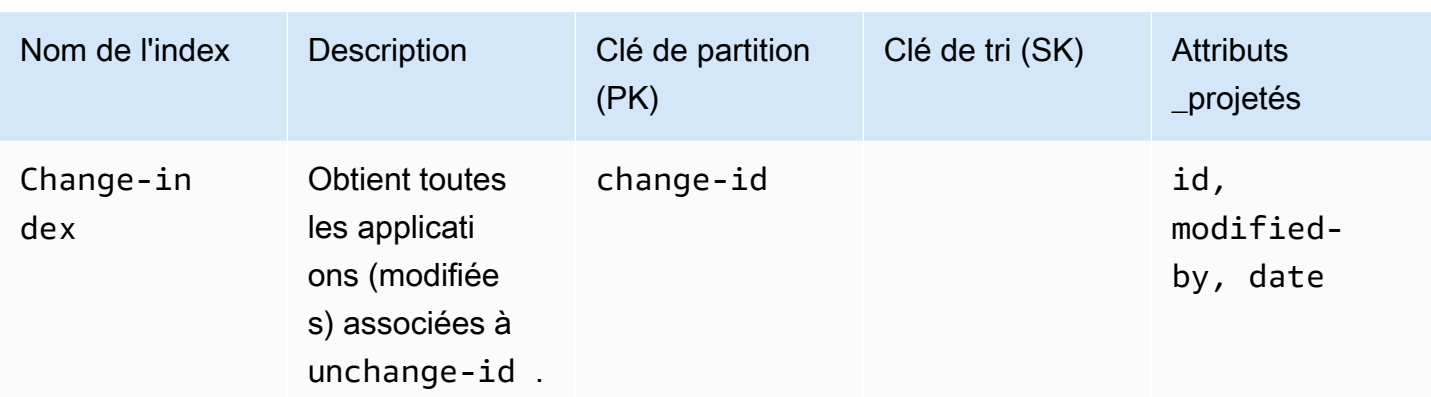

## <span id="page-19-0"></span>Modèles d'accès

Comme indiqué précédemment dans ce guide, vous pouvez choisir parmi trois modèles d'accès pour effectuer des opérations de création, lecture, mise à jour et suppression (création, lecture, mise à jour et suppression) sur des tables DynamoDB : interface de persistance d'objets, interfaces document et interface API de bas niveau. Les sections suivantes décrivent chaque interface. Pour notre exemple d'utilisation entre SQL Server et DynamoDB, nous avons choisi l'interface de persistance des objets pour des raisons de simplicité, de lisibilité et de facilité de maintenance.

### <span id="page-19-1"></span>Interface de persistance des objets

L'interface de persistance des objets fournit un mécanisme d'accès abstrait de haut niveau pour effectuer des opérations CRUD sur des éléments DynamoDB à l'aide de modèles .NET, similaires aux entités Entity Framework. Les propriétés de l'interface correspondent aux attributs des éléments DynamoDB. LeAWS SDK for .NET prend en charge les attributs de propriété personnalisés dans ce modèle afin de personnaliser la sérialisation et la désérialisation de propriétés individuelles, de gérer les valeurs nulles et de convertir des types.

Exemple de modèle utilisé dans l'application :

```
[DynamoDBTable("AppLibrary")]
public class ProdApp
{ 
       [DynamoDBHashKey] 
      public string PK { get; set; } //Partition key
       [DynamoDBRangeKey] 
       public string SK { get; set; } //Sort key
```

```
 [DynamoDBGlobalSecondaryIndexRangeKey("Version-index")] 
 [DynamoDBProperty] 
 public int Version { get; set; } 
  . . . 
 [DynamoDBProperty] 
 public Int64 TTL { get; set; }
```
Accès aux objets :

}

```
var _dynamoDbClient = new AmazonDynamoDBClient(AWSCredentials);
var _context = new DynamoDBContext(_dynamoDbClient); 
public ProdApp GetProdAppById (Guid id, int version)
{ 
     var pk = $''{id}-{version}";
      return _context.Load<ProdApp>(pk, ItemType.ProductionApplication);
}
```
Pour de plus amples informations, veuillez consulter [Interface de persistance des objets](https://docs.aws.amazon.com/amazondynamodb/latest/developerguide/Programming.SDKs.Interfaces.Mapper.html) dans la documentation DynamoDB.

#### <span id="page-20-0"></span>Interface documentaire

Le modèle d'interface documentaire fournit un accès basé sur des documents (similaireXMLDocument à .NET) à un élément DynamoDB. Ce modèle fournit une interface de programmation de niveau supérieur, mais traduit ses appels en API de bas niveau pour effectuer l'opération.

```
var _dynamoDbClient = new AmazonDynamoDBClient(AWSCredentials);
var _table = Table.LoadTable(_dynamoDbClient, "AppLibrary"); 
public ProdApp GetProdAppById (Guid id, int version)
{ 
      var pk = $''{id} - {version}''; var doc = _table.GetItem(pk, ItemType.ProductionApplication); 
       var app = new ProdApp { 
          PK = doc["PK"],
          SK = doc['SK"],
           Version = doc["Version"], 
 . . .
```

```
 }; 
        return app; 
 }
```
Pour de plus amples informations, veuillez consulter [Interfaces de documents](https://docs.aws.amazon.com/amazondynamodb/latest/developerguide/Programming.SDKs.Interfaces.Document.html) dans la documentation DynamoDB.

### <span id="page-21-0"></span>API de bas niveau

LeAWS SDK pour DynamoDB fournit également un accès API de bas niveau pour effectuer des opérations CRUD à l'aide desDeleteItem méthodesPutItemGetItemUpdateItem,, et. Ce modèle fournit un contrôle complet sur le mappage des attributs et les conversions de types. La réponse à ces appels est un dictionnaire des paires clé-valeur.

```
[DynamoDBTable("AppLibrary")]
public class ProdApp
{ 
         [DynamoDBHashKey] 
        public string PK { get; set; } //Partition key
         [DynamoDBRangeKey] 
          public string SK { get; set; } //Sort key 
         [DynamoDBGlobalSecondaryIndexRangeKey("Version-index")] 
         [DynamoDBProperty] 
         public int Version { get; set; } 
 . . . 
         [DynamoDBProperty] 
         public ProdConfig Config { get; set; }
} 
var _dynamoDbClient = new AmazonDynamoDBClient(AWSCredentials);
public ProdApp GetProdAppById (Guid id, int version)
{ 
    var pk = $''{id} - {version}''; var resp = _dynamoDbClient.Query(queryRequest); 
     var item = resp.Items[0]; 
     var app = new ProdApp { 
          PK = item["PK"].S, 
          SK = item["SK"].S, 
          Version = Convert.ToInt32(item["Version"].S),
```

```
 . . . 
         Config = new ProdConfig { 
               Name = item["Config"].M["Name"].S, 
               Id = Conver.ToInt32(item["Config"].M["Id"].S) 
 } 
    }; 
    return app; 
 }
```
Pour de plus amples informations, veuillez consulter [Interfaces de bas niveau](https://docs.aws.amazon.com/amazondynamodb/latest/developerguide/Programming.SDKs.Interfaces.LowLevel.html) dans la documentation DynamoDB.

## <span id="page-22-0"></span>**Convertisseurs**

Dans certains cas, vous devrez modifier ou transformer des données lors de l'enregistrement ou la lecture à partir de la base de données DynamoDB. Dans ces scénarios, vous pouvez utiliser l'PropertyConverterinterface [I](https://docs.aws.amazon.com/sdkfornet1/latest/apidocs/html/T_Amazon_DynamoDBv2_DataModel_IPropertyConverter.htm) d'[Amazon.DynamoDBV2. DataModele](https://docs.aws.amazon.com/sdkfornet1/latest/apidocs/html/N_Amazon_DynamoDBv2_DataModel.htm)space de noms, à l'aide d'un code similaire à ce qui suit :

```
 // Converts the null values of a string property to a valid string and vice versa. 
     public class NullOrStringConverter : IPropertyConverter 
     { 
         // Called when creating the JSON / DynamoDB item from the model 
         public DynamoDBEntry ToEntry(object value) 
         { 
             var entry = new Primitive 
\{\hspace{.1cm} \} value = new DynamoDBNull() 
             }; 
             if(value != null) 
\{\hspace{.1cm} \} entry.Value = value.ToString(); 
 } 
             return entry; 
         } 
        // Called when populating the model from the JSON / DynamoDB item 
         public object FromEntry(DynamoDBEntry entry) 
         { 
             if(entry is DynamoDBNull) 
\{\hspace{.1cm} \}
```

```
 return string.Empty; 
               } 
               else 
\{\hspace{.1cm} \} return entry.ToString(); 
               } 
           } 
     }
```
Utilisation du convertisseur dans le modèle :

```
[DynamoDBTable("AppLibrary")]
public class ProdApp
{ 
        . . . .
         [DynamoDBProperty (typeof(NullOrString))] 
         public string AppConfigId { get; set; } 
           . . . 
}
```
# <span id="page-24-0"></span>Bonnes pratiques

Cette section résume les recommandations en plus des meilleures pratiques abordées dans les sections précédentes (telles que le stockage d'articles de plus de 400 Ko dans Amazon S3, l'utilisation d'index, la conception de tables uniques et les transactions).

## <span id="page-24-1"></span>Utiliser le modèle d'accès persistant aux objets

Comme indiqué précédemment dans ce guide, Amazon DynamoDB propose trois modèles d'accès. L'[interface de persistance des objets](#page-19-1) fournit du easy-to-maintain code et de la propreté. À moins que vous ne deviez personnaliser ou transformer les valeurs des propriétés du modèle lors des opérations de lecture/écriture, nous vous recommandons d'utiliser l'interface de persistance des objets.

## <span id="page-24-2"></span>Choisissez le mode de provisionnement de capacité approprié

Le provisionnement des capacités à la demande adapte automatiquement les opérations de lecture et d'écriture à mesure que vos charges de travail augmentent et diminuent. Nous vous recommandons d'utiliser ce mode si votre charge de travail est imprévisible. Le coût est généralement supérieur à celui du mode capacité provisionnée et est facturé sur une pay-as-youuse base. Nous vous recommandons d'utiliser le mode capacité provisionnée lorsque votre charge de travail est prévisible et que vous pouvez prévoir vos besoins en capacité. Pour de plus amples informations, veuillez consulter la section [Modèles de tarification](#page-7-1) de ce guide.

## <span id="page-24-3"></span>Utiliser la mise en cache

Nous vous recommandons d'utiliser la mise en cache lorsque vous travaillez avec DynamoDB afin de réduire le coût associé à chaque opération de lecture/écriture. Utilisez la logique d'invalidation appropriée pour supprimer des éléments du cache lorsque les données mises en cache deviennent obsolètes. Identifiez les terminaux les plus fréquemment utilisés pour implémenter la mise en cache.

## <span id="page-24-4"></span>Utiliser des requêtes au lieu de scans

Chaque fois que possible, évitez les scans DynamoDB. Une requête DynamoDB est plus efficace et moins coûteuse qu'une opération d'analyse. Une requête filtre les éléments en fonction des valeurs

de clé de partition (PK) et de clé de tri (SK), tandis qu'un scan doit lire tous les enregistrements pour filtrer les éléments en fonction des paramètres spécifiés. La tarification de DynamoDB est basée sur le volume des opérations de lecture/écriture de données. Les scans sont donc plus coûteux que les requêtes. Les requêtes sont également plus rapides, ce qui améliore finalement les performances de l'application.

## <span id="page-25-0"></span>Valider l'intégrité des données

DynamoDB étant une base de données NoSQL, elle ne gère pas les données relationnelles et n'inclut pas de contraintes d'intégrité des données. Il exige que chaque élément possède une combinaison unique d'une clé primaire et d'une clé de tri uniquement. Pour garantir l'intégrité des données entre les éléments associés dans la table DynamoDB, nous vous recommandons d'effectuer des validations strictes dans la couche applicative ou professionnelle de votre système.

# <span id="page-26-0"></span>FAQ

Cette section fournit des réponses aux questions fréquemment posées concernant l'utilisation de DynamoDB.

# <span id="page-26-1"></span>Quelle est la taille de table maximale que je peux créer dans DynamoDB ?

<span id="page-26-2"></span>Il n'y a pas de limite à la taille des tables ou au nombre de colonnes que vous pouvez créer.

## Combien de tables puis-je créer par compte ?

Vous pouvez créer jusqu'à 2 500 tablesRégion AWS par compte. Si vous souhaitez créer d'autres tables, vous pouvez demander une augmentation du quota de service à l'[adresse https://](https://aws.amazon.com/support) [aws.amazon.com/support.](https://aws.amazon.com/support)

# <span id="page-26-3"></span>Combien d'index secondaires globaux puis-je créer sur une table DynamoDB ?

Il existe un quota initial de 20 index secondaires globaux par table. Si vous souhaitez créer d'autres index, vous pouvez demander une augmentation du quota de service à l'[adresse https://](https://aws.amazon.com/support) [aws.amazon.com/support.](https://aws.amazon.com/support)

## <span id="page-26-4"></span>Combien d'articles puis-je ajouter ou modifier par transaction ?

Vous pouvez ajouter ou modifier jusqu'à 100 éléments (ou 4 Mo de données) par transaction. Si vous souhaitez écrire plus de 100 enregistrements dans une table, vous pouvez utiliser des opérations d'écriture par lots.

Pour obtenir la liste complète des quotas, consultez Quotas de [service, de compte et de table dans](https://docs.aws.amazon.com/amazondynamodb/latest/developerguide/Limits.html) [Amazon DynamoDB](https://docs.aws.amazon.com/amazondynamodb/latest/developerguide/Limits.html) dans la documentation DynamoDB.

# <span id="page-27-0"></span>Prochaines étapes et ressources

Amazon DynamoDB est conçu pour être une base de données NoSQL performante. En raison de son faible coût, de ses performances élevées, de sa mise à l'échelle automatique et d'autres fonctionnalités, il constitue une bonne alternative à un système de base de données relationnelle (SGBDR). En suivant les meilleures pratiques, en utilisant des index, en choisissant les bonnes clés de partition et en concevant soigneusement la structure des tables, vous pouvez tirer le meilleur parti de DynamoDB. Vous pouvez utiliser DynamoDB Accelerator (DAX) pour les opérations de lecture à haute fréquence et bénéficier de performances en mémoire rapides. Si vous recherchez une alternative à un SGBDR, considérez DynamoDB pour ses avantages en termes de coûts et de performances.

Pour commencer à utiliser DynamoDB, consultez les liens suivants.

#### Documentation DynamoDB

- **[Conception NoSQL](https://docs.aws.amazon.com/amazondynamodb/latest/developerguide/bp-general-nosql-design.html)**
- [Index secondaires globaux](https://docs.aws.amazon.com/amazondynamodb/latest/developerguide/GSI.html)
- **[Transactions](https://docs.aws.amazon.com/amazondynamodb/latest/developerguide/transactions.html)**
- [Accès aux données API de bas niveau](https://docs.aws.amazon.com/amazondynamodb/latest/developerguide/Programming.LowLevelAPI.html)
- [Accès aux données Modèle de document \(niveau intermédiaire\)](https://docs.aws.amazon.com/amazondynamodb/latest/developerguide/DotNetSDKMidLevel.html)
- [Accès aux données Modèle de persistance des objets \(haut niveau\)](https://docs.aws.amazon.com/amazondynamodb/latest/developerguide/DotNetSDKHighLevel.html)
- [Comment ça fonctionne Cohérence de lecture](https://docs.aws.amazon.com/amazondynamodb/latest/developerguide/HowItWorks.ReadConsistency.html)
- [Fonctionnement : mode de capacité en lecture/écriture](https://docs.aws.amazon.com/amazondynamodb/latest/developerguide/HowItWorks.ReadWriteCapacityMode.html)
- [Mappage des données arbitraires](https://docs.aws.amazon.com/amazondynamodb/latest/developerguide/DynamoDBContext.ArbitraryDataMapping.html)
- [Bonnes pratiques](https://docs.aws.amazon.com/amazondynamodb/latest/developerguide/best-practices.html)

#### AWSPublications d'orientation prescriptive

- [Modélisation des données avec Amazon DynamoDB](https://docs.aws.amazon.com/prescriptive-guidance/latest/dynamodb-data-modeling/) (guide)
- [Options de copie du tableau complet entre comptes pour Amazon DynamoDB](https://docs.aws.amazon.com/prescriptive-guidance/latest/dynamodb-full-table-copy-options/welcome.html) (guide)
- [Copiez les tables Amazon DynamoDB entre les comptes à l'aide d'une implémentation](https://docs.aws.amazon.com/prescriptive-guidance/latest/patterns/copy-amazon-dynamodb-tables-across-accounts-using-a-custom-implementation.html) [personnalisée](https://docs.aws.amazon.com/prescriptive-guidance/latest/patterns/copy-amazon-dynamodb-tables-across-accounts-using-a-custom-implementation.html) (modèle)

## <span id="page-28-0"></span>Historique du document

Le tableau suivant décrit les modifications importantes apportées à ce guide. Si vous souhaitez être informé des future mises à jour, vous pouvez vous abonner à un [fil RSS](https://docs.aws.amazon.com/prescriptive-guidance/latest/modernization-rdbms-dynamodb/modernization-rdbms-dynamodb.rss).

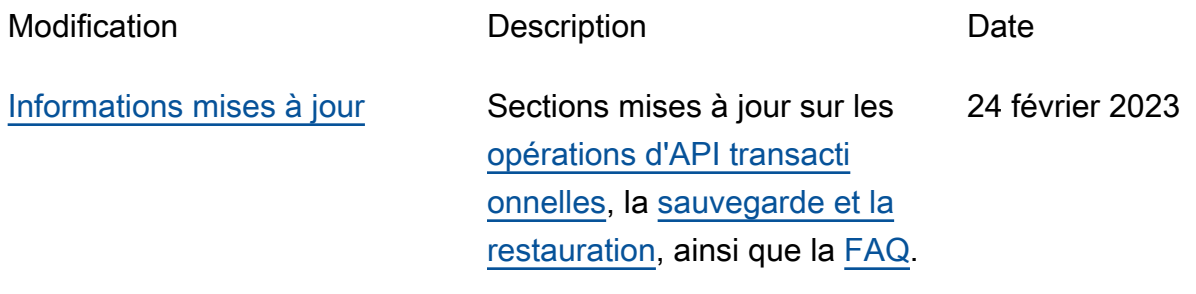

[Publication initiale](#page-28-0) **Eublication** initiale and the set of the septembre 2021

# <span id="page-29-0"></span>AWS Glossaire des directives prescriptives

Les termes suivants sont couramment utilisés dans les stratégies, les guides et les modèles fournis par les directives AWS prescriptives. Pour suggérer des entrées, veuillez utiliser le lien Faire un commentaire à la fin du glossaire.

## <span id="page-29-1"></span>Nombres

#### 7 R

Sept politiques de migration courantes pour transférer des applications vers le cloud. Ces politiques s'appuient sur les 5 R identifiés par Gartner en 2011 et sont les suivantes :

- Refactorisation/réarchitecture : transférez une application et modifiez son architecture en tirant pleinement parti des fonctionnalités natives cloud pour améliorer l'agilité, les performances et la capacité de mise à l'échelle. Cela implique généralement le transfert du système d'exploitation et de la base de données. Exemple : migrez votre base de données Oracle sur site vers l'édition compatible Amazon Aurora PostgreSQL.
- Replateformer (déplacer et remodeler) : transférez une application vers le cloud et introduisez un certain niveau d'optimisation pour tirer parti des fonctionnalités du cloud. Exemple : migrez votre base de données Oracle sur site vers Amazon Relational Database Service (RDSAmazon) pour Oracle dans le. AWS Cloud
- Racheter (rachat) : optez pour un autre produit, généralement en passant d'une licence traditionnelle à un modèle SaaS. Exemple : migrez votre système de gestion de la relation client (CRM) vers Salesforce.com.
- Réhéberger (lift and shift) : transférez une application vers le cloud sans apporter de modifications pour tirer parti des fonctionnalités du cloud. Exemple : migrez votre base de données Oracle locale vers Oracle sur une EC2 instance du AWS Cloud.
- Relocaliser (lift and shift au niveau de l'hyperviseur) : transférez l'infrastructure vers le cloud sans acheter de nouveau matériel, réécrire des applications ou modifier vos opérations existantes. Vous migrez des serveurs d'une plateforme sur site vers un service cloud pour la même plateforme. Exemple : migrer un Microsoft Hyper-V application à AWS.
- Retenir : conservez les applications dans votre environnement source. Il peut s'agir d'applications nécessitant une refactorisation majeure, que vous souhaitez retarder, et d'applications existantes que vous souhaitez retenir, car rien ne justifie leur migration sur le plan commercial.

• Retirer : mettez hors service ou supprimez les applications dont vous n'avez plus besoin dans votre environnement source.

### <span id="page-30-0"></span>A

#### ABAC

Voir contrôle [d'accès basé sur les attributs.](#page-32-0)

#### services abstraits

Consultez la section [Services gérés.](#page-53-0)

#### ACID

Voir [atomicité, consistance, isolation, durabilité.](#page-32-1)

#### migration active-active

Méthode de migration de base de données dans laquelle la synchronisation des bases de données source et cible est maintenue (à l'aide d'un outil de réplication bidirectionnelle ou d'opérations d'écriture double), tandis que les deux bases de données gèrent les transactions provenant de la connexion d'applications pendant la migration. Cette méthode prend en charge la migration par petits lots contrôlés au lieu d'exiger un basculement ponctuel. Elle est plus flexible mais demande plus de travail qu'une migration [active-passive.](#page-30-1)

#### <span id="page-30-1"></span>migration active-passive

Méthode de migration de base de données dans laquelle la synchronisation des bases de données source et cible est maintenue, mais seule la base de données source gère les transactions provenant de la connexion d'applications pendant que les données sont répliquées vers la base de données cible. La base de données cible n'accepte aucune transaction pendant la migration.

#### fonction d'agrégation

SQLFonction qui agit sur un groupe de lignes et calcule une valeur de retour unique pour le groupe. Des exemples de fonctions d'agrégation incluent SUM etMAX.

AI

Voir [intelligence artificielle.](#page-31-0)

#### AIOps

#### Voir les [opérations d'intelligence artificielle.](#page-31-1)

#### anonymisation

Processus de suppression définitive d'informations personnelles dans un ensemble de données. L'anonymisation peut contribuer à protéger la vie privée. Les données anonymisées ne sont plus considérées comme des données personnelles.

#### anti-motif

Solution fréquemment utilisée pour un problème récurrent lorsque la solution est contreproductive, inefficace ou moins efficace qu'une alternative.

#### contrôle des applications

Une approche de sécurité qui permet d'utiliser uniquement des applications approuvées afin de protéger un système contre les logiciels malveillants.

#### portefeuille d'applications

Ensemble d'informations détaillées sur chaque application utilisée par une organisation, y compris le coût de génération et de maintenance de l'application, ainsi que sa valeur métier. Ces informations sont essentielles pour [le processus de découverte et d'analyse du portefeuille](https://docs.aws.amazon.com/prescriptive-guidance/latest/application-portfolio-assessment-guide/introduction.html) et permettent d'identifier et de prioriser les applications à migrer, à moderniser et à optimiser.

#### <span id="page-31-0"></span>intelligence artificielle (IA)

Domaine de l'informatique consacré à l'utilisation des technologies de calcul pour exécuter des fonctions cognitives généralement associées aux humains, telles que l'apprentissage, la résolution de problèmes et la reconnaissance de modèles. Pour plus d'informations, veuillez consulter [Qu'est-ce que l'intelligence artificielle ?](https://aws.amazon.com/what-is/artificial-intelligence/)

#### <span id="page-31-1"></span>opérations d'intelligence artificielle (AIOps)

Processus consistant à utiliser des techniques de machine learning pour résoudre les problèmes opérationnels, réduire les incidents opérationnels et les interventions humaines, mais aussi améliorer la qualité du service. Pour plus d'informations sur son AIOps utilisation dans la stratégie de AWS migration, consultez le [guide d'intégration des opérations.](https://docs.aws.amazon.com/prescriptive-guidance/latest/migration-operations-integration/aiops.html)

#### chiffrement asymétrique

Algorithme de chiffrement qui utilise une paire de clés, une clé publique pour le chiffrement et une clé privée pour le déchiffrement. Vous pouvez partager la clé publique, car elle n'est pas utilisée pour le déchiffrement, mais l'accès à la clé privée doit être très restreint.

<span id="page-32-1"></span>atomicité, consistance, isolation, durabilité () ACID

Ensemble de propriétés logicielles garantissant la validité des données et la fiabilité opérationnelle d'une base de données, même en cas d'erreur, de panne de courant ou d'autres problèmes.

<span id="page-32-0"></span>contrôle d'accès basé sur les attributs () ABAC

Pratique qui consiste à créer des autorisations détaillées en fonction des attributs de l'utilisateur, tels que le service, le poste et le nom de l'équipe. [Pour plus d'informations, consultez ABAC AWS](https://docs.aws.amazon.com/IAM/latest/UserGuide/introduction_attribute-based-access-control.html) [la documentation AWS Identity and Access Management \(IAM\).](https://docs.aws.amazon.com/IAM/latest/UserGuide/introduction_attribute-based-access-control.html)

#### source de données faisant autorité

Emplacement où vous stockez la version principale des données, considérée comme la source d'information la plus fiable. Vous pouvez copier les données de la source de données officielle vers d'autres emplacements à des fins de traitement ou de modification des données, par exemple en les anonymisant, en les expurgant ou en les pseudonymisant.

#### Zone de disponibilité

Un emplacement distinct au sein d'un Région AWS réseau isolé des défaillances dans d'autres zones de disponibilité et fournissant une connectivité réseau peu coûteuse et à faible latence aux autres zones de disponibilité de la même région.

#### <span id="page-32-2"></span>AWS Cadre d'adoption du cloud (AWS CAF)

Un cadre de directives et de meilleures pratiques visant AWS à aider les entreprises à élaborer un plan efficace pour réussir leur migration vers le cloud. AWS CAForganise les directives en six domaines prioritaires appelés perspectives : les affaires, les personnes, la gouvernance, les plateformes, la sécurité et les opérations. Les perspectives d'entreprise, de personnes et de gouvernance mettent l'accent sur les compétences et les processus métier, tandis que les perspectives relatives à la plateforme, à la sécurité et aux opérations se concentrent sur les compétences et les processus techniques. Par exemple, la perspective liée aux personnes cible les parties prenantes qui s'occupent des ressources humaines (RH), des fonctions de dotation en personnel et de la gestion des personnes. Dans cette perspective, AWS CAF fournit des conseils pour le développement du personnel, la formation et les communications afin de préparer l'organisation à une adoption réussie du cloud. Pour plus d'informations, consultez le [AWS](https://aws.amazon.com/cloud-adoption-framework/) [CAFsite Web](https://aws.amazon.com/cloud-adoption-framework/) et le [AWS CAFlivre blanc.](https://d1.awsstatic.com/whitepapers/aws_cloud_adoption_framework.pdf)

AWS Cadre de qualification de la charge de travail (AWS WQF)

Outil qui évalue les charges de travail liées à la migration des bases de données, recommande des stratégies de migration et fournit des estimations de travail. AWS WQFest inclus avec AWS Schema Conversion Tool (AWS SCT). Il analyse les schémas de base de données et les objets de code, le code d'application, les dépendances et les caractéristiques de performance, et fournit des rapports d'évaluation.

### <span id="page-33-0"></span>B

#### mauvais bot

Un [bot](#page-34-0) destiné à perturber ou à nuire à des individus ou à des organisations.

#### BCP

Consultez la section [Planification de la continuité des activités.](#page-35-1)

graphique de comportement

Vue unifiée et interactive des comportements des ressources et des interactions au fil du temps. Vous pouvez utiliser un graphique de comportement avec Amazon Detective pour examiner les tentatives de connexion infructueuses, les API appels suspects et les actions similaires. Pour plus d'informations, veuillez consulter [Data in a behavior graph](https://docs.aws.amazon.com/detective/latest/userguide/behavior-graph-data-about.html) dans la documentation Detective.

système de poids fort

Système qui stocke d'abord l'octet le plus significatif. Voir aussi [endianité.](#page-43-1)

#### classification binaire

Processus qui prédit un résultat binaire (l'une des deux classes possibles). Par exemple, votre modèle de machine learning peut avoir besoin de prévoir des problèmes tels que « Cet e-mail estil du spam ou non ? » ou « Ce produit est-il un livre ou une voiture ? ».

#### filtre de Bloom

Structure de données probabiliste et efficace en termes de mémoire qui est utilisée pour tester si un élément fait partie d'un ensemble.

#### déploiement bleu/vert

Stratégie de déploiement dans laquelle vous créez deux environnements distincts mais identiques. Vous exécutez la version actuelle de l'application dans un environnement (bleu) et la nouvelle version de l'application dans l'autre environnement (vert). Cette stratégie vous permet de revenir rapidement en arrière avec un impact minimal.

#### <span id="page-34-0"></span>bot

Application logicielle qui exécute des tâches automatisées sur Internet et simule l'activité ou l'interaction humaine. Certains robots sont utiles ou bénéfiques, comme les robots d'indexation qui indexent des informations sur Internet. D'autres robots, appelés « bots malveillants », sont destinés à perturber ou à nuire à des individus ou à des organisations.

#### botnet

Réseaux de [robots](#page-34-0) infectés par des [logiciels malveillants](#page-52-1) et contrôlés par une seule entité, connue sous le nom d'herder ou d'opérateur de bots. Les botnets sont le mécanisme le plus connu pour faire évoluer les bots et leur impact.

#### branche

Zone contenue d'un référentiel de code. La première branche créée dans un référentiel est la branche principale. Vous pouvez créer une branche à partir d'une branche existante, puis développer des fonctionnalités ou corriger des bogues dans la nouvelle branche. Une branche que vous créez pour générer une fonctionnalité est communément appelée branche de fonctionnalités. Lorsque la fonctionnalité est prête à être publiée, vous fusionnez à nouveau la branche de fonctionnalités dans la branche principale. Pour plus d'informations, consultez [À](https://docs.github.com/en/pull-requests/collaborating-with-pull-requests/proposing-changes-to-your-work-with-pull-requests/about-branches)  [propos des branches](https://docs.github.com/en/pull-requests/collaborating-with-pull-requests/proposing-changes-to-your-work-with-pull-requests/about-branches) (GitHub documentation).

#### accès par brise-vitre

Dans des circonstances exceptionnelles et par le biais d'un processus approuvé, c'est un moyen rapide pour un utilisateur d'accéder à un accès auquel Compte AWS il n'est généralement pas autorisé. Pour plus d'informations, consultez l'indicateur [Implementation break-glass procedures](https://docs.aws.amazon.com/wellarchitected/latest/devops-guidance/ag.sad.5-implement-break-glass-procedures.html) dans le guide Well-Architected AWS .

#### stratégie existante (brownfield)

L'infrastructure existante de votre environnement. Lorsque vous adoptez une stratégie existante pour une architecture système, vous concevez l'architecture en fonction des contraintes des systèmes et de l'infrastructure actuels. Si vous étendez l'infrastructure existante, vous pouvez combiner des politiques brownfield (existantes) et [greenfield](#page-47-1) (inédites).

#### cache de tampon

Zone de mémoire dans laquelle sont stockées les données les plus fréquemment consultées.

#### capacité métier

Ce que fait une entreprise pour générer de la valeur (par exemple, les ventes, le service client ou le marketing). Les architectures de microservices et les décisions de développement peuvent être dictées par les capacités métier. Pour plus d'informations, veuillez consulter la section [Organisation en fonction des capacités métier](https://docs.aws.amazon.com/whitepapers/latest/running-containerized-microservices/organized-around-business-capabilities.html) du livre blanc [Exécution de microservices](https://docs.aws.amazon.com/whitepapers/latest/running-containerized-microservices/welcome.html)  [conteneurisés sur AWS](https://docs.aws.amazon.com/whitepapers/latest/running-containerized-microservices/welcome.html).

<span id="page-35-1"></span>planification de la continuité des activités (BCP)

Plan qui tient compte de l'impact potentiel d'un événement perturbateur, tel qu'une migration à grande échelle, sur les opérations, et qui permet à une entreprise de reprendre ses activités rapidement.

### <span id="page-35-0"></span> $\mathsf C$

#### **CAF**

Voir le [cadre d'adoption du AWS cloud.](#page-32-2)

déploiement de Canary

Diffusion lente et progressive d'une version pour les utilisateurs finaux. Lorsque vous êtes sûr, vous déployez la nouvelle version et remplacez la version actuelle dans son intégralité.

#### **CCoE**

Voir [le Centre d'excellence du cloud.](#page-36-0)

#### CDC

Voir [capture des données de modification.](#page-35-2)

<span id="page-35-2"></span>modifier la capture de données (CDC)

Processus de suivi des modifications apportées à une source de données, telle qu'une table de base de données, et d'enregistrement des métadonnées relatives à ces modifications. Vous pouvez l'utiliser à diverses CDC fins, telles que l'audit ou la réplication des modifications dans un système cible afin de maintenir la synchronisation.
# ingénierie du chaos

Introduire intentionnellement des défaillances ou des événements perturbateurs pour tester la résilience d'un système. Vous pouvez utiliser [AWS Fault Injection Service \(AWS FIS\)](https://docs.aws.amazon.com/fis/latest/userguide/what-is.html) pour effectuer des expériences qui stressent vos AWS charges de travail et évaluer leur réponse.

#### CI/CD

Découvrez [l'intégration continue et la livraison continue](#page-38-0).

# classification

Processus de catégorisation qui permet de générer des prédictions. Les modèles de ML pour les problèmes de classification prédisent une valeur discrète. Les valeurs discrètes se distinguent toujours les unes des autres. Par exemple, un modèle peut avoir besoin d'évaluer la présence ou non d'une voiture sur une image.

# chiffrement côté client

Chiffrement des données localement, avant que la cible ne les Service AWS reçoive.

Centre d'excellence du cloud (CCoE)

Une équipe multidisciplinaire qui dirige les efforts d'adoption du cloud au sein d'une organisation, notamment en développant les bonnes pratiques en matière de cloud, en mobilisant des ressources, en établissant des délais de migration et en guidant l'organisation dans le cadre de transformations à grande échelle. Pour plus d'informations, consultez les [CCoEarticles](https://aws.amazon.com/blogs/enterprise-strategy/tag/ccoe/) du blog sur la stratégie AWS Cloud d'entreprise.

# <span id="page-36-0"></span>cloud computing

Technologie cloud généralement utilisée pour le stockage de données à distance et la gestion des appareils IoT. Le cloud computing est généralement associé à la technologie [informatique de](#page-43-0)  [pointe.](#page-43-0)

# modèle d'exploitation du cloud

Dans une organisation informatique, modèle d'exploitation utilisé pour créer, faire évoluer et optimiser un ou plusieurs environnements cloud. Pour plus d'informations, consultez la section [Création de votre modèle d'exploitation cloud.](https://docs.aws.amazon.com/prescriptive-guidance/latest/strategy-cloud-operating-model/introduction.html)

étapes d'adoption du cloud

Les quatre phases que les entreprises traversent généralement lorsqu'elles migrent vers AWS Cloud :

- Projet : exécution de quelques projets liés au cloud à des fins de preuve de concept et d'apprentissage
- Base : réaliser des investissements fondamentaux pour accélérer votre adoption du cloud (par exemple, créer une zone de landing zone, définir uneCCoE, établir un modèle d'exploitation)
- Migration : migration d'applications individuelles
- Réinvention : optimisation des produits et services et innovation dans le cloud

Ces étapes ont été définies par Stephen Orban dans le billet de blog [The Journey Toward Cloud-](https://aws.amazon.com/blogs/enterprise-strategy/the-journey-toward-cloud-first-the-stages-of-adoption/)[First & the Stages of Adoption](https://aws.amazon.com/blogs/enterprise-strategy/the-journey-toward-cloud-first-the-stages-of-adoption/) publié sur le blog AWS Cloud Enterprise Strategy. Pour plus d'informations sur leur lien avec la stratégie de AWS migration, consultez le [guide de préparation](https://docs.aws.amazon.com/prescriptive-guidance/latest/migration-readiness/)  [à la migration.](https://docs.aws.amazon.com/prescriptive-guidance/latest/migration-readiness/)

# CMDB

Consultez la base de [données de gestion des configurations.](#page-38-1) référentiel de code

Emplacement où le code source et d'autres ressources, comme la documentation, les exemples et les scripts, sont stockés et mis à jour par le biais de processus de contrôle de version. Les référentiels cloud courants incluent GitHub or Bitbucket Cloud. Chaque version du code est appelée branche. Dans une structure de microservice, chaque référentiel est consacré à une seule fonctionnalité. Un seul pipeline CI/CD peut utiliser plusieurs référentiels.

# cache passif

Cache tampon vide, mal rempli ou contenant des données obsolètes ou non pertinentes. Cela affecte les performances, car l'instance de base de données doit lire à partir de la mémoire principale ou du disque, ce qui est plus lent que la lecture à partir du cache tampon.

#### données gelées

Données rarement consultées et généralement historiques. Lorsque vous interrogez ce type de données, les requêtes lentes sont généralement acceptables. Le transfert de ces données vers des niveaux ou classes de stockage moins performants et moins coûteux peut réduire les coûts. vision par ordinateur (CV)

<span id="page-37-0"></span>Domaine de l'[IA](#page-31-0) qui utilise l'apprentissage automatique pour analyser et extraire des informations à partir de formats visuels tels que des images numériques et des vidéos. Par exemple, AWS Panorama propose des appareils qui ajoutent des CV aux réseaux de caméras locaux, et Amazon SageMaker fournit des algorithmes de traitement d'image pour les CV.

# dérive de configuration

Pour une charge de travail, une modification de configuration par rapport à l'état attendu. Cela peut entraîner une non-conformité de la charge de travail, et cela est généralement progressif et involontaire.

<span id="page-38-1"></span>base de données de gestion de configuration (CMDB)

Référentiel qui stocke et gère les informations relatives à une base de données et à son environnement informatique, y compris les composants matériels et logiciels ainsi que leurs configurations. Vous utilisez généralement les données issues de la phase CMDB de découverte et d'analyse du portefeuille lors de la migration.

#### pack de conformité

Ensemble de AWS Config règles et d'actions correctives que vous pouvez assembler pour personnaliser vos contrôles de conformité et de sécurité. Vous pouvez déployer un pack de conformité en tant qu'entité unique dans une région Compte AWS et, ou au sein d'une organisation, à l'aide d'un YAML modèle. Pour plus d'informations, consultez la section [Packs de](https://docs.aws.amazon.com/config/latest/developerguide/conformance-packs.html)  [conformité](https://docs.aws.amazon.com/config/latest/developerguide/conformance-packs.html) dans la AWS Config documentation.

<span id="page-38-0"></span>intégration continue et livraison continue (CI/CD)

Processus d'automatisation des étapes source, de génération, de test, intermédiaire et de production du processus de publication du logiciel. CI/CD is commonly described as a pipeline. CI/ CDpeut vous aider à automatiser les processus, à améliorer la productivité, à améliorer la qualité du code et à accélérer les livraisons. Pour plus d'informations, veuillez consulter [Avantages de](https://docs.aws.amazon.com/whitepapers/latest/practicing-continuous-integration-continuous-delivery/benefits-of-continuous-delivery.html)  [la livraison continue](https://docs.aws.amazon.com/whitepapers/latest/practicing-continuous-integration-continuous-delivery/benefits-of-continuous-delivery.html). CD peut également signifier déploiement continu. Pour plus d'informations, veuillez consulter [Livraison continue et déploiement continu](https://aws.amazon.com/devops/continuous-delivery/).

**CV** 

Voir [vision par ordinateur](#page-37-0).

# D

#### données au repos

Données stationnaires dans votre réseau, telles que les données stockées.

# classification des données

Processus permettant d'identifier et de catégoriser les données de votre réseau en fonction de leur sévérité et de leur sensibilité. Il s'agit d'un élément essentiel de toute stratégie de gestion des risques de cybersécurité, car il vous aide à déterminer les contrôles de protection et de conservation appropriés pour les données. La classification des données est une composante du pilier de sécurité du AWS Well-Architected Framework. Pour plus d'informations, veuillez consulter [Classification des données.](https://docs.aws.amazon.com/wellarchitected/latest/security-pillar/data-classification.html)

#### dérive des données

Une variation significative entre les données de production et les données utilisées pour entraîner un modèle ML, ou une modification significative des données d'entrée au fil du temps. La dérive des données peut réduire la qualité, la précision et l'équité globales des prédictions des modèles ML.

#### données en transit

Données qui circulent activement sur votre réseau, par exemple entre les ressources du réseau. maillage de données

Un cadre architectural qui fournit une propriété des données distribuée et décentralisée avec une gestion et une gouvernance centralisées.

#### minimisation des données

Le principe de collecte et de traitement des seules données strictement nécessaires. La pratique de la minimisation des données AWS Cloud peut réduire les risques liés à la confidentialité, les coûts et l'empreinte carbone de vos analyses.

#### périmètre de données

Ensemble de garde-fous préventifs dans votre AWS environnement qui permettent de garantir que seules les identités fiables accèdent aux ressources fiables des réseaux attendus. Pour plus d'informations, voir [Création d'un périmètre de données sur AWS](https://docs.aws.amazon.com/whitepapers/latest/building-a-data-perimeter-on-aws/building-a-data-perimeter-on-aws.html).

#### prétraitement des données

Pour transformer les données brutes en un format facile à analyser par votre modèle de ML. Le prétraitement des données peut impliquer la suppression de certaines colonnes ou lignes et le traitement des valeurs manquantes, incohérentes ou en double.

# provenance des données

Le processus de suivi de l'origine et de l'historique des données tout au long de leur cycle de vie, par exemple la manière dont les données ont été générées, transmises et stockées.

#### sujet des données

Personne dont les données sont collectées et traitées.

# <span id="page-40-2"></span>entrepôt des données

Un système de gestion des données qui prend en charge les informations commerciales, telles que les analyses. Les entrepôts de données contiennent généralement de grandes quantités de données historiques et sont généralement utilisés pour les requêtes et les analyses.

<span id="page-40-0"></span>langage de définition de base de données (DDL)

Instructions ou commandes permettant de créer ou de modifier la structure des tables et des objets dans une base de données.

<span id="page-40-1"></span>langage de manipulation de base de données (DML)

Instructions ou commandes permettant de modifier (insérer, mettre à jour et supprimer) des informations dans une base de données.

#### DDL

Voir [langage de définition de base](#page-40-0) de données.

# ensemble profond

Sert à combiner plusieurs modèles de deep learning à des fins de prédiction. Vous pouvez utiliser des ensembles profonds pour obtenir une prévision plus précise ou pour estimer l'incertitude des prédictions.

# deep learning

Un sous-champ de ML qui utilise plusieurs couches de réseaux neuronaux artificiels pour identifier le mappage entre les données d'entrée et les variables cibles d'intérêt.

# defense-in-depth

Approche de la sécurité de l'information dans laquelle une série de mécanismes et de contrôles de sécurité sont judicieusement répartis sur l'ensemble d'un réseau informatique afin de protéger la confidentialité, l'intégrité et la disponibilité du réseau et des données qu'il contient. Lorsque vous adoptez cette stratégie AWS, vous ajoutez plusieurs contrôles à différentes couches de

la AWS Organizations structure afin de sécuriser les ressources. Par exemple, une defense-indepth approche peut combiner l'authentification multifactorielle, la segmentation du réseau et le chiffrement.

#### administrateur délégué

Dans AWS Organizations, un service compatible peut enregistrer un compte AWS membre pour administrer les comptes de l'organisation et gérer les autorisations pour ce service. Ce compte est appelé administrateur délégué pour ce service. Pour plus d'informations et une liste des services compatibles, veuillez consulter la rubrique [Services qui fonctionnent avec AWS Organizations](https://docs.aws.amazon.com/organizations/latest/userguide/orgs_integrate_services_list.html) dans la documentation AWS Organizations .

#### déploiement

Processus de mise à disposition d'une application, de nouvelles fonctionnalités ou de corrections de code dans l'environnement cible. Le déploiement implique la mise en œuvre de modifications dans une base de code, puis la génération et l'exécution de cette base de code dans les environnements de l'application.

environnement de développement

Voir [environnement](#page-44-0).

# <span id="page-41-1"></span>contrôle de détection

Contrôle de sécurité conçu pour détecter, journaliser et alerter après la survenue d'un événement. Ces contrôles constituent une deuxième ligne de défense et vous alertent en cas d'événements de sécurité qui ont contourné les contrôles préventifs en place. Pour plus d'informations, veuillez consulter la rubrique [Contrôles de détection](https://docs.aws.amazon.com/prescriptive-guidance/latest/aws-security-controls/detective-controls.html) dans Implementing security controls on AWS.

<span id="page-41-0"></span>cartographie de la chaîne de valeur du développement (DVSM)

Processus utilisé pour identifier et hiérarchiser les contraintes qui nuisent à la rapidité et à la qualité du cycle de vie du développement logiciel. DVSMétend le processus de cartographie de la chaîne de valeur initialement conçu pour les pratiques de production allégée. Il met l'accent sur les étapes et les équipes nécessaires pour créer et transférer de la valeur tout au long du processus de développement logiciel.

#### jumeau numérique

Représentation virtuelle d'un système réel, tel qu'un bâtiment, une usine, un équipement industriel ou une ligne de production. Les jumeaux numériques prennent en charge la maintenance prédictive, la surveillance à distance et l'optimisation de la production.

# tableau des dimensions

Dans un [schéma en étoile,](#page-68-0) table plus petite contenant les attributs de données relatifs aux données quantitatives d'une table de faits. Les attributs des tables de dimensions sont généralement des champs de texte ou des nombres discrets qui se comportent comme du texte. Ces attributs sont couramment utilisés pour la contrainte des requêtes, le filtrage et l'étiquetage des ensembles de résultats.

#### <span id="page-42-0"></span>catastrophe

Un événement qui empêche une charge de travail ou un système d'atteindre ses objectifs commerciaux sur son site de déploiement principal. Ces événements peuvent être des catastrophes naturelles, des défaillances techniques ou le résultat d'actions humaines, telles qu'une mauvaise configuration involontaire ou une attaque de logiciel malveillant.

# <span id="page-42-1"></span>reprise après sinistre (DR)

La stratégie et le processus que vous utilisez pour minimiser les temps d'arrêt et les pertes de données causés par un [sinistre.](#page-42-0) Pour plus d'informations, consultez [Disaster Recovery of](https://docs.aws.amazon.com/whitepapers/latest/disaster-recovery-workloads-on-aws/disaster-recovery-workloads-on-aws.html)  [Workloads on AWS : Recovery in the Cloud in the AWS Well-Architected](https://docs.aws.amazon.com/whitepapers/latest/disaster-recovery-workloads-on-aws/disaster-recovery-workloads-on-aws.html) Framework.

DML

Voir [langage de manipulation de base](#page-40-1) de données.

conception axée sur le domaine

Approche visant à développer un système logiciel complexe en connectant ses composants à des domaines évolutifs, ou objectifs métier essentiels, que sert chaque composant. Ce concept a été introduit par Eric Evans dans son ouvrage Domain-Driven Design: Tackling Complexity in the Heart of Software (Boston : Addison-Wesley Professional, 2003). Pour plus d'informations sur la façon dont vous pouvez utiliser le design piloté par domaine avec le motif Strangler Fig, voir [Modernisation de l'ancienne version de Microsoft. ASP NET\(ASMX\) des services Web de manière](https://docs.aws.amazon.com/prescriptive-guidance/latest/modernization-aspnet-web-services/considerations.html)  [incrémentielle à l'aide de conteneurs et d'Amazon API Gateway](https://docs.aws.amazon.com/prescriptive-guidance/latest/modernization-aspnet-web-services/considerations.html).

**DR** 

# Voir [reprise après sinistre.](#page-42-1)

#### détection de dérive

Suivi des écarts par rapport à une configuration de référence. Par exemple, vous pouvez l'utiliser AWS CloudFormation pour [détecter la dérive des ressources du système](https://docs.aws.amazon.com/AWSCloudFormation/latest/UserGuide/using-cfn-stack-drift.html) ou AWS Control Tower

pour [détecter les modifications de votre zone d'atterrissage](https://docs.aws.amazon.com/controltower/latest/userguide/drift.html) susceptibles d'affecter le respect des exigences de gouvernance.

DVSM

Voir la [cartographie de la chaîne de valeur du développement](#page-41-0).

# E

# EDA

Voir [analyse exploratoire des données](#page-45-0).

<span id="page-43-0"></span>informatique de périphérie

Technologie qui augmente la puissance de calcul des appareils intelligents en périphérie d'un réseau IoT. Comparé au [cloud computing, l'informatique](#page-36-0) de pointe peut réduire la latence des communications et améliorer le temps de réponse.

chiffrement

Processus informatique qui transforme des données en texte clair, lisibles par l'homme, en texte chiffré.

clé de chiffrement

Chaîne cryptographique de bits aléatoires générée par un algorithme cryptographique. La longueur des clés peut varier, et chaque clé est conçue pour être imprévisible et unique.

<span id="page-43-1"></span>endianisme

Ordre selon lequel les octets sont stockés dans la mémoire de l'ordinateur. Les systèmes de poids fort stockent d'abord l'octet le plus significatif. Les systèmes de poids faible stockent d'abord l'octet le moins significatif.

point de terminaison

Voir [point de terminaison de service.](#page-67-0)

service de point de terminaison

Service que vous pouvez héberger dans un cloud privé virtuel (VPC) pour le partager avec d'autres utilisateurs. Vous pouvez créer un service de point de terminaison avec AWS PrivateLink et accorder des autorisations à d'autres Comptes AWS ou à AWS Identity and Access Management (IAM) principaux. Ces comptes ou principaux peuvent se connecter à votre service

de point de terminaison de manière privée en créant des points de VPC terminaison d'interface. Pour plus d'informations, consultez la section [Créer un service de point de terminaison](https://docs.aws.amazon.com/vpc/latest/privatelink/create-endpoint-service.html) dans la documentation Amazon Virtual Private Cloud (AmazonVPC).

<span id="page-44-1"></span>planification des ressources d'entreprise (ERP)

Système qui automatise et gère les principaux processus métier (tels que la comptabilité et la gestion de projet) pour une entreprise. [MES](#page-53-0)

#### chiffrement d'enveloppe

Processus de chiffrement d'une clé de chiffrement à l'aide d'une autre clé de chiffrement. Pour plus d'informations, consultez la section [Chiffrement des enveloppes](https://docs.aws.amazon.com/kms/latest/developerguide/concepts.html#enveloping) dans la documentation AWS Key Management Service (AWS KMS).

#### <span id="page-44-0"></span>environment

Instance d'une application en cours d'exécution. Les types d'environnement les plus courants dans le cloud computing sont les suivants :

- Environnement de développement : instance d'une application en cours d'exécution à laquelle seule l'équipe principale chargée de la maintenance de l'application peut accéder. Les environnements de développement sont utilisés pour tester les modifications avant de les promouvoir dans les environnements supérieurs. Ce type d'environnement est parfois appelé environnement de test.
- Environnements inférieurs : tous les environnements de développement d'une application, tels que ceux utilisés pour les générations et les tests initiaux.
- Environnement de production : instance d'une application en cours d'exécution à laquelle les utilisateurs finaux peuvent accéder. Dans un pipeline CI/CD, l'environnement de production est le dernier environnement de déploiement.
- Environnements supérieurs : tous les environnements accessibles aux utilisateurs autres que l'équipe de développement principale. Ils peuvent inclure un environnement de production, des environnements de préproduction et des environnements pour les tests d'acceptation par les utilisateurs.

# épopée

Dans les méthodologies agiles, catégories fonctionnelles qui aident à organiser et à prioriser votre travail. Les épopées fournissent une description détaillée des exigences et des tâches d'implémentation. Par exemple, les grands enjeux en matière de AWS CAF sécurité incluent la gestion des identités et des accès, les contrôles de détection, la sécurité des infrastructures, la

protection des données et la réponse aux incidents. Pour plus d'informations sur les épopées dans la stratégie de migration AWS , veuillez consulter le [guide d'implémentation du programme](https://docs.aws.amazon.com/prescriptive-guidance/latest/migration-program-implementation/). ERP

<span id="page-45-0"></span>Voir [Planification des ressources d'entreprise.](#page-44-1) analyse exploratoire des données () EDA

Processus d'analyse d'un jeu de données pour comprendre ses principales caractéristiques. Vous collectez ou agrégez des données, puis vous effectuez des enquêtes initiales pour trouver des modèles, détecter des anomalies et vérifier les hypothèses. EDAest réalisée en calculant des statistiques récapitulatives et en créant des visualisations de données.

# F

# tableau des faits

La table centrale dans un [schéma en étoile.](#page-68-0) Il stocke des données quantitatives sur les opérations commerciales. Généralement, une table de faits contient deux types de colonnes : celles qui contiennent des mesures et celles qui contiennent une clé étrangère pour une table de dimensions.

# échouer rapidement

Une philosophie qui utilise des tests fréquents et progressifs pour réduire le cycle de vie du développement. C'est un élément essentiel d'une approche agile.

# limite d'isolation des défauts

Dans le AWS Cloud, une limite telle qu'une zone de disponibilité Région AWS, un plan de contrôle ou un plan de données qui limite l'effet d'une panne et contribue à améliorer la résilience des charges de travail. Pour plus d'informations, consultez la section [Limites d'isolation des AWS](https://docs.aws.amazon.com/whitepapers/latest/aws-fault-isolation-boundaries/abstract-and-introduction.html)  [pannes](https://docs.aws.amazon.com/whitepapers/latest/aws-fault-isolation-boundaries/abstract-and-introduction.html).

branche de fonctionnalités

#### Voir [succursale.](#page-34-0)

# fonctionnalités

Les données d'entrée que vous utilisez pour faire une prédiction. Par exemple, dans un contexte de fabrication, les fonctionnalités peuvent être des images capturées périodiquement à partir de la ligne de fabrication.

# importance des fonctionnalités

Le niveau d'importance d'une fonctionnalité pour les prédictions d'un modèle. Ceci est généralement exprimé sous la forme d'un score numérique qui peut être calculé à l'aide de diverses techniques, telles que les explications additives de Shapley (SHAP) et les dégradés intégrés. Pour plus d'informations, voir [Interprétabilité du modèle d'apprentissage automatique](https://docs.aws.amazon.com/prescriptive-guidance/latest/ml-model-interpretability/overview.html) [avec :AWS](https://docs.aws.amazon.com/prescriptive-guidance/latest/ml-model-interpretability/overview.html).

# transformation de fonctionnalité

Optimiser les données pour le processus de ML, notamment en enrichissant les données avec des sources supplémentaires, en mettant à l'échelle les valeurs ou en extrayant plusieurs ensembles d'informations à partir d'un seul champ de données. Cela permet au modèle de ML de tirer parti des données. Par exemple, si vous décomposez la date « 2021-05-27 00:15:37 » en « 2021 », « mai », « jeudi » et « 15 », vous pouvez aider l'algorithme d'apprentissage à apprendre des modèles nuancés associés à différents composants de données.

# FGAC

Découvrez le [contrôle d'accès détaillé.](#page-46-0)

```
contrôle d'accès détaillé () FGAC
```
Utilisation de plusieurs conditions pour autoriser ou refuser une demande d'accès.

migration instantanée (flash-cut)

Méthode de migration de base de données qui utilise la réplication continue des données par [le](#page-35-0) [biais de la capture des données de modification](#page-35-0) afin de migrer les données dans les plus brefs délais, au lieu d'utiliser une approche progressive. L'objectif est de réduire au maximum les temps d'arrêt.

# G

blocage géographique

Voir les [restrictions géographiques.](#page-46-1)

<span id="page-46-1"></span>restrictions géographiques (blocage géographique)

Sur Amazon CloudFront, option permettant d'empêcher les utilisateurs de certains pays d'accéder aux distributions de contenu. Vous pouvez utiliser une liste d'autorisation ou une liste de blocage

pour spécifier les pays approuvés et interdits. Pour plus d'informations, consultez [la section](https://docs.aws.amazon.com/AmazonCloudFront/latest/DeveloperGuide/georestrictions.html)  [Restreindre la distribution géographique de votre contenu](https://docs.aws.amazon.com/AmazonCloudFront/latest/DeveloperGuide/georestrictions.html) dans la CloudFront documentation.

#### Flux de travail Gitflow

Approche dans laquelle les environnements inférieurs et supérieurs utilisent différentes branches dans un référentiel de code source. Le flux de travail Gitflow est considéré comme existant, et le [flux de travail basé sur les troncs](#page-70-0) est l'approche moderne préférée.

#### stratégie inédite

L'absence d'infrastructures existantes dans un nouvel environnement. Lorsque vous adoptez une stratégie inédite pour une architecture système, vous pouvez sélectionner toutes les nouvelles technologies sans restriction de compatibilité avec l'infrastructure existante, également appelée [brownfield.](#page-34-1) Si vous étendez l'infrastructure existante, vous pouvez combiner des politiques brownfield (existantes) et greenfield (inédites).

# barrière de protection

Règle de haut niveau qui permet de régir les ressources, les politiques et la conformité au sein des unités organisationnelles (OUs). Les barrières de protection préventives appliquent des politiques pour garantir l'alignement sur les normes de conformité. Ils sont mis en œuvre à l'aide de politiques de contrôle des services et de limites IAM d'autorisations. Les barrières de protection de détection détectent les violations des politiques et les problèmes de conformité, et génèrent des alertes pour y remédier. Ils sont implémentés à l'aide d'Amazon AWS Config AWS Security Hub GuardDuty AWS Trusted Advisor, d'Amazon Inspector et de AWS Lambda contrôles personnalisés.

# H

# HA

Découvrez [la haute disponibilité](#page-48-0).

migration de base de données hétérogène

Migration de votre base de données source vers une base de données cible qui utilise un moteur de base de données différent (par exemple, Oracle vers Amazon Aurora). La migration hétérogène fait généralement partie d'un effort de réarchitecture, et la conversion du schéma peut s'avérer une tâche complexe. [AWS propose AWS SCT](https://docs.aws.amazon.com/SchemaConversionTool/latest/userguide/CHAP_Welcome.html) qui facilite les conversions de schémas.

# <span id="page-48-0"></span>haute disponibilité (HA)

Capacité d'une charge de travail à fonctionner en continu, sans intervention, en cas de difficultés ou de catastrophes. Les systèmes HA sont conçus pour basculer automatiquement, fournir constamment des performances de haute qualité et gérer différentes charges et défaillances avec un impact minimal sur les performances.

# modernisation des historiens

Approche utilisée pour moderniser et mettre à niveau les systèmes de technologie opérationnelle (OT) afin de mieux répondre aux besoins de l'industrie manufacturière. Un historien est un type de base de données utilisé pour collecter et stocker des données provenant de diverses sources dans une usine.

#### migration de base de données homogène

Migration de votre base de données source vers une base de données cible qui partage le même moteur de base de données (par exemple, Microsoft SQL Server vers Amazon RDS for SQL Server). La migration homogène s'inscrit généralement dans le cadre d'un effort de réhébergement ou de replateforme. Vous pouvez utiliser les utilitaires de base de données natifs pour migrer le schéma.

# données chaudes

Données fréquemment consultées, telles que les données en temps réel ou les données translationnelles récentes. Ces données nécessitent généralement un niveau ou une classe de stockage à hautes performances pour fournir des réponses rapides aux requêtes.

#### correctif

Solution d'urgence à un problème critique dans un environnement de production. En raison de son urgence, un correctif est généralement créé en dehors du flux de travail de DevOps publication habituel.

# période de soins intensifs

Immédiatement après le basculement, période pendant laquelle une équipe de migration gère et surveille les applications migrées dans le cloud afin de résoudre les problèmes éventuels. En règle générale, cette période dure de 1 à 4 jours. À la fin de la période de soins intensifs, l'équipe de migration transfère généralement la responsabilité des applications à l'équipe des opérations cloud.

# I

# IaC

Considérez [l'infrastructure comme un code.](#page-50-0)

#### <span id="page-49-1"></span>politique basée sur l'identité

Politique attachée à un ou plusieurs IAM principaux qui définit leurs autorisations au sein de l' AWS Cloud environnement.

#### application inactive

Application dont l'utilisation moyenne CPU de la mémoire se situe entre 5 et 20 % sur une période de 90 jours. Dans un projet de migration, il est courant de retirer ces applications ou de les retenir sur site.

#### IIoT

#### Voir [Internet industriel des objets.](#page-50-1)

#### <span id="page-49-0"></span>infrastructure immuable

Modèle qui déploie une nouvelle infrastructure pour les charges de travail de production au lieu de mettre à jour, d'appliquer des correctifs ou de modifier l'infrastructure existante. Les infrastructures immuables sont intrinsèquement plus cohérentes, fiables et prévisibles que les infrastructures [mutables.](#page-56-0) Pour plus d'informations, consultez les meilleures pratiques de [déploiement à l'aide](https://docs.aws.amazon.com/wellarchitected/latest/reliability-pillar/rel_tracking_change_management_immutable_infrastructure.html)  [d'une infrastructure immuable](https://docs.aws.amazon.com/wellarchitected/latest/reliability-pillar/rel_tracking_change_management_immutable_infrastructure.html) dans le AWS Well-Architected Framework.

#### entrant (entrée) VPC

Dans une architecture AWS multi-comptes, une architecture VPC qui accepte, inspecte et achemine les connexions réseau depuis l'extérieur d'une application. L'[architecture AWS de](https://docs.aws.amazon.com/prescriptive-guidance/latest/security-reference-architecture/network.html)  [référence de sécurité](https://docs.aws.amazon.com/prescriptive-guidance/latest/security-reference-architecture/network.html) recommande de configurer votre compte réseau avec les fonctions entrantes, sortantes et d'inspection VPCs afin de protéger l'interface bidirectionnelle entre votre application et l'Internet en général.

#### migration incrémentielle

Stratégie de basculement dans le cadre de laquelle vous migrez votre application par petites parties au lieu d'effectuer un basculement complet unique. Par exemple, il se peut que vous ne transfériez que quelques microservices ou utilisateurs vers le nouveau système dans un

premier temps. Après avoir vérifié que tout fonctionne correctement, vous pouvez transférer progressivement des microservices ou des utilisateurs supplémentaires jusqu'à ce que vous puissiez mettre hors service votre système hérité. Cette stratégie réduit les risques associés aux migrations de grande ampleur.

<span id="page-50-3"></span>Industry 4.0

Un terme introduit par [Klaus Schwab](https://www.weforum.org/about/klaus-schwab/) en 2016 pour désigner la modernisation des processus de fabrication grâce aux avancées en matière de connectivité, de données en temps réel, d'automatisation, d'analyse et d'IA/ML.

#### infrastructure

Ensemble des ressources et des actifs contenus dans l'environnement d'une application.

<span id="page-50-0"></span>infrastructure en tant que code (IaC)

Processus de mise en service et de gestion de l'infrastructure d'une application via un ensemble de fichiers de configuration. IaC est conçue pour vous aider à centraliser la gestion de l'infrastructure, à normaliser les ressources et à mettre à l'échelle rapidement afin que les nouveaux environnements soient reproductibles, fiables et cohérents.

#### <span id="page-50-1"></span>Internet industriel des objets (IIoT)

L'utilisation de capteurs et d'appareils connectés à Internet dans les secteurs industriels tels que la fabrication, l'énergie, l'automobile, les soins de santé, les sciences de la vie et l'agriculture. Pour plus d'informations, voir [Élaborer une stratégie de transformation numérique industrielle pour](https://docs.aws.amazon.com/prescriptive-guidance/latest/strategy-iiot-transformation/welcome.html) [l'Internet des objets \(IIoT\).](https://docs.aws.amazon.com/prescriptive-guidance/latest/strategy-iiot-transformation/welcome.html)

#### inspection VPC

Dans une architecture AWS multi-comptes, système centralisé VPC qui gère les inspections du trafic réseau entre VPCs (identiques ou différents Régions AWS), Internet et les réseaux locaux. L'[architecture AWS de référence de sécurité](https://docs.aws.amazon.com/prescriptive-guidance/latest/security-reference-architecture/network.html) recommande de configurer votre compte réseau avec les fonctions entrantes, sortantes et d'inspection VPCs afin de protéger l'interface bidirectionnelle entre votre application et l'Internet en général.

#### <span id="page-50-2"></span>Internet des objets (IoT)

Réseau d'objets physiques connectés dotés de capteurs ou de processeurs intégrés qui communiquent avec d'autres appareils et systèmes via Internet ou via un réseau de communication local. Pour plus d'informations, veuillez consulter la section [Qu'est-ce que l'IoT ?](https://aws.amazon.com/what-is/iot/).

# interprétabilité

Caractéristique d'un modèle de machine learning qui décrit dans quelle mesure un être humain peut comprendre comment les prédictions du modèle dépendent de ses entrées. Pour plus d'informations, voir [Interprétabilité du modèle d'apprentissage automatique avec AWS](https://docs.aws.amazon.com/prescriptive-guidance/latest/ml-model-interpretability/).

#### IoT

Voir [Internet des objets](#page-50-2).

<span id="page-51-0"></span>bibliothèque d'informations informatiques (ITIL)

Ensemble de bonnes pratiques pour proposer des services informatiques et les aligner sur les exigences métier. ITILconstitue la base deITSM.

<span id="page-51-1"></span>Gestion des services informatiques (ITSM)

Activités associées à la conception, à la mise en œuvre, à la gestion et à la prise en charge de services informatiques d'une organisation. Pour plus d'informations sur l'intégration des opérations cloud aux ITSM outils, consultez le [guide d'intégration des opérations.](https://docs.aws.amazon.com/prescriptive-guidance/latest/migration-operations-integration/tools-integration.html)

ITIL

Consultez la [bibliothèque d'informations informatiques.](#page-51-0)

#### ITSM

Voir [Gestion des services informatiques](#page-51-1).

# L

<span id="page-51-2"></span>contrôle d'accès basé sur des étiquettes () LBAC

Une implémentation du contrôle d'accès obligatoire (MAC) dans laquelle une valeur d'étiquette de sécurité est explicitement attribuée aux utilisateurs et aux données elles-mêmes. L'intersection entre l'étiquette de sécurité utilisateur et l'étiquette de sécurité des données détermine les lignes et les colonnes visibles par l'utilisateur.

#### zone de destination

Une zone d'atterrissage est un AWS environnement multi-comptes bien conçu, évolutif et sécurisé. Il s'agit d'un point de départ à partir duquel vos entreprises peuvent rapidement lancer et déployer des charges de travail et des applications en toute confiance dans leur environnement de sécurité et d'infrastructure. Pour plus d'informations sur les zones de destination, veuillez consulter [Setting up a secure and scalable multi-account AWS environment.](https://docs.aws.amazon.com/prescriptive-guidance/latest/migration-aws-environment/welcome.html)

migration de grande envergure

Migration de 300 serveurs ou plus.

#### LBAC

Voir contrôle d'[accès basé sur des étiquettes](#page-51-2).

principe de moindre privilège

Bonne pratique de sécurité qui consiste à accorder les autorisations minimales nécessaires à l'exécution d'une tâche. Pour plus d'informations, consultez la section [Appliquer les autorisations](https://docs.aws.amazon.com/IAM/latest/UserGuide/best-practices.html#grant-least-privilege) [du moindre privilège](https://docs.aws.amazon.com/IAM/latest/UserGuide/best-practices.html#grant-least-privilege) dans la IAM documentation.

#### lift and shift

Voir [7 Rs](#page-29-0).

système de poids faible

Système qui stocke d'abord l'octet le moins significatif. Voir aussi [endianité.](#page-43-1)

environnements inférieurs

Voir [environnement](#page-44-0).

# M

<span id="page-52-0"></span>machine learning (ML)

Type d'intelligence artificielle qui utilise des algorithmes et des techniques pour la reconnaissance et l'apprentissage de modèles. Le ML analyse et apprend à partir de données enregistrées, telles que les données de l'Internet des objets (IoT), pour générer un modèle statistique basé sur des modèles. Pour plus d'informations, veuillez consulter [Machine Learning.](https://aws.amazon.com/what-is/machine-learning/)

branche principale

Voir [succursale.](#page-34-0)

malware

Logiciel conçu pour compromettre la sécurité ou la confidentialité de l'ordinateur. Les logiciels malveillants peuvent perturber les systèmes informatiques, divulguer des informations sensibles ou obtenir un accès non autorisé. Parmi les malwares, on peut citer les virus, les vers, les rançongiciels, les chevaux de Troie, les logiciels espions et les enregistreurs de frappe.

services gérés

Services AWS pour lequel AWS fonctionnent la couche d'infrastructure, le système d'exploitation et les plateformes, et vous accédez aux points de terminaison pour stocker et récupérer des données. Amazon Simple Storage Service (Amazon S3) et Amazon DynamoDB sont des exemples de services gérés. Ils sont également connus sous le nom de services abstraits. système d'exécution de la fabrication (MES)

<span id="page-53-0"></span>Un système logiciel pour le suivi, la surveillance, la documentation et le contrôle des processus de production qui convertissent les matières premières en produits finis dans l'atelier.

#### MAP

Voir [Migration Acceleration Program.](#page-54-0)

mécanisme

Processus complet au cours duquel vous créez un outil, favorisez son adoption, puis inspectez les résultats afin de procéder aux ajustements nécessaires. Un mécanisme est un cycle qui se renforce et s'améliore au fur et à mesure de son fonctionnement. Pour plus d'informations, voir [Création de mécanismes](https://docs.aws.amazon.com/wellarchitected/latest/operational-readiness-reviews/building-mechanisms.html) dans le cadre AWS Well-Architected.

compte membre

Tous, à l' Comptes AWS exception du compte de gestion, qui font partie d'une organisation dans AWS Organizations. Un compte ne peut être membre que d'une seule organisation à la fois.

# **MES**

Voir le [système d'exécution de la fabrication.](#page-53-0)

<span id="page-53-1"></span>Transport de télémétrie en file d'attente de messages () MQTT

[Protocole de communication léger machine-to-machine \(M2M\), basé sur le modèle de](#page-50-2) [publication/](#page-62-0) [d'abonnement, pou](#page-62-0)[r les appareils IoT aux ressources limitées.](#page-50-2)

# microservice

Un petit service indépendant qui communique via un réseau bien défini APIs et qui est généralement détenu par de petites équipes autonomes. Par exemple, un système d'assurance peut inclure des microservices qui mappent à des capacités métier, telles que les ventes ou le

marketing, ou à des sous-domaines, tels que les achats, les réclamations ou l'analytique. Les avantages des microservices incluent l'agilité, la flexibilité de la mise à l'échelle, la facilité de déploiement, la réutilisation du code et la résilience. Pour plus d'informations, consultez la section [Intégration de microservices à l'aide de services AWS sans serveur.](https://docs.aws.amazon.com/prescriptive-guidance/latest/modernization-integrating-microservices/welcome.html)

#### architecture de microservices

Approche de création d'une application avec des composants indépendants qui exécutent chaque processus d'application en tant que microservice. Ces microservices communiquent via une interface bien définie en utilisant Lightweight. APIs Chaque microservice de cette architecture peut être mis à jour, déployé et mis à l'échelle pour répondre à la demande de fonctions spécifiques d'une application. Pour plus d'informations, consultez la section [Implémentation de microservices](https://docs.aws.amazon.com/whitepapers/latest/microservices-on-aws/microservices-on-aws.html)  [sur AWS](https://docs.aws.amazon.com/whitepapers/latest/microservices-on-aws/microservices-on-aws.html).

# <span id="page-54-0"></span>Migration Acceleration Program (MAP)

Un AWS programme qui fournit un support de conseil, des formations et des services pour aider les entreprises à établir une base opérationnelle solide pour passer au cloud, et pour aider à compenser le coût initial des migrations. MAPinclut une méthodologie de migration pour exécuter les migrations existantes de manière méthodique et un ensemble d'outils pour automatiser et accélérer les scénarios de migration courants.

# migration à grande échelle

Processus consistant à transférer la majeure partie du portefeuille d'applications vers le cloud par vagues, un plus grand nombre d'applications étant déplacées plus rapidement à chaque vague. Cette phase utilise les bonnes pratiques et les enseignements tirés des phases précédentes pour implémenter une usine de migration d'équipes, d'outils et de processus en vue de rationaliser la migration des charges de travail grâce à l'automatisation et à la livraison agile. Il s'agit de la troisième phase de la [stratégie de migration AWS](https://docs.aws.amazon.com/prescriptive-guidance/latest/strategy-migration/).

# usine de migration

Équipes interfonctionnelles qui rationalisent la migration des charges de travail grâce à des approches automatisées et agiles. Les équipes de Migration Factory comprennent généralement les opérations, les analystes commerciaux et les propriétaires, les ingénieurs de migration, les développeurs et les DevOps professionnels travaillant dans le cadre de sprints. Entre 20 et 50 % du portefeuille d'applications d'entreprise est constitué de modèles répétés qui peuvent être optimisés par une approche d'usine. Pour plus d'informations, veuillez consulter la rubrique [discussion of migration factories](https://docs.aws.amazon.com/prescriptive-guidance/latest/strategy-migration/migrations-phase.html) et le [guide Cloud Migration Factory](https://docs.aws.amazon.com/prescriptive-guidance/latest/migration-factory-cloudendure/welcome.html) dans cet ensemble de contenus.

# métadonnées de migration

Informations relatives à l'application et au serveur nécessaires pour finaliser la migration. Chaque modèle de migration nécessite un ensemble de métadonnées de migration différent. Les exemples de métadonnées de migration incluent le sous-réseau cible, le groupe de sécurité et le AWS compte.

# modèle de migration

Tâche de migration reproductible qui détaille la stratégie de migration, la destination de la migration et l'application ou le service de migration utilisé. Exemple : réorganisez la migration vers Amazon EC2 avec le service de migration AWS d'applications.

<span id="page-55-0"></span>Évaluation du portefeuille de migration (MPA)

Outil en ligne qui fournit des informations pour valider l'analyse de rentabilisation en faveur de la migration vers le. AWS Cloud MPAfournit une évaluation détaillée du portefeuille (dimensionnement correct des serveurs, tarification, TCO comparaisons, analyse des coûts de migration) ainsi que la planification de la migration (analyse et collecte des données des applications, regroupement des applications, hiérarchisation des migrations et planification des vagues). L'[MPAoutil](https://mpa.accelerate.amazonaws.com/) (nécessite une connexion) est disponible gratuitement pour tous les AWS consultants et consultants APN partenaires.

Évaluation de l'état de préparation à la migration (MRA)

Processus qui consiste à obtenir des informations sur l'état de préparation d'une entreprise au cloud, à identifier les forces et les faiblesses et à élaborer un plan d'action pour combler les lacunes identifiées, à l'aide du AWS CAF. Pour plus d'informations, veuillez consulter le [guide de](https://docs.aws.amazon.com/prescriptive-guidance/latest/migration-readiness/welcome.html) [préparation à la migration.](https://docs.aws.amazon.com/prescriptive-guidance/latest/migration-readiness/welcome.html) MRAest la première phase de la [stratégie de AWS migration](https://docs.aws.amazon.com/prescriptive-guidance/latest/strategy-migration/).

# stratégie de migration

L'approche utilisée pour migrer une charge de travail vers le AWS Cloud. Pour plus d'informations, reportez-vous aux [7 R](#page-29-0) de ce glossaire et à Mobiliser votre organisation pour accélérer les [migrations à grande échelle](https://docs.aws.amazon.com/prescriptive-guidance/latest/strategy-migration/welcome.html).

ML

# Voir [apprentissage automatique](#page-52-0).

# modernisation

Transformation d'une application obsolète (héritée ou monolithique) et de son infrastructure en un système agile, élastique et hautement disponible dans le cloud afin de réduire les coûts, de

gagner en efficacité et de tirer parti des innovations. Pour plus d'informations, consultez [la section](https://docs.aws.amazon.com/prescriptive-guidance/latest/strategy-modernizing-applications/) [Stratégie de modernisation des applications dans le AWS Cloud.](https://docs.aws.amazon.com/prescriptive-guidance/latest/strategy-modernizing-applications/)

évaluation de la préparation à la modernisation

Évaluation qui permet de déterminer si les applications d'une organisation sont prêtes à être modernisées, d'identifier les avantages, les risques et les dépendances, et qui détermine dans quelle mesure l'organisation peut prendre en charge l'état futur de ces applications. Le résultat de l'évaluation est un plan de l'architecture cible, une feuille de route détaillant les phases de développement et les étapes du processus de modernisation, ainsi qu'un plan d'action pour combler les lacunes identifiées. Pour plus d'informations, consultez la section [Évaluation de l'état](https://docs.aws.amazon.com/prescriptive-guidance/latest/modernization-assessing-applications/)  [de préparation à la modernisation des applications dans le AWS Cloud](https://docs.aws.amazon.com/prescriptive-guidance/latest/modernization-assessing-applications/).

applications monolithiques (monolithes)

Applications qui s'exécutent en tant que service unique avec des processus étroitement couplés. Les applications monolithiques ont plusieurs inconvénients. Si une fonctionnalité de l'application connaît un pic de demande, l'architecture entière doit être mise à l'échelle. L'ajout ou l'amélioration des fonctionnalités d'une application monolithique devient également plus complexe lorsque la base de code s'élargit. Pour résoudre ces problèmes, vous pouvez utiliser une architecture de microservices. Pour plus d'informations, veuillez consulter [Decomposing](https://docs.aws.amazon.com/prescriptive-guidance/latest/modernization-decomposing-monoliths/welcome.html)  [monoliths into microservices.](https://docs.aws.amazon.com/prescriptive-guidance/latest/modernization-decomposing-monoliths/welcome.html)

# MPA

Voir [Évaluation du portefeuille de migration.](#page-55-0)

# MQTT

Voir [Message Queuing Telemetry](#page-53-1) Transport.

# classification multi-classes

Processus qui permet de générer des prédictions pour plusieurs classes (prédiction d'un résultat parmi plus de deux). Par exemple, un modèle de ML peut demander « Ce produit est-il un livre, une voiture ou un téléphone ? » ou « Quelle catégorie de produits intéresse le plus ce client ? ».

# <span id="page-56-0"></span>infrastructure mutable

Modèle qui met à jour et modifie l'infrastructure existante pour les charges de travail de production. Pour améliorer la cohérence, la fiabilité et la prévisibilité, le AWS Well-Architected Framework recommande l'utilisation [d'une infrastructure immuable comme](#page-49-0) meilleure pratique.

# O

# OAC

Voir [Contrôle d'accès à l'origine.](#page-59-0)

OAI

Voir [l'identité d'accès à l'origine](#page-59-1).

OCM

Voir [gestion du changement organisationnel](#page-58-0).

migration hors ligne

Méthode de migration dans laquelle la charge de travail source est supprimée au cours du processus de migration. Cette méthode implique un temps d'arrêt prolongé et est généralement utilisée pour de petites charges de travail non critiques.

OI

Voir [Intégration des opérations](#page-58-1).

# OLA

Voir l'accord [au niveau opérationnel](#page-58-2).

migration en ligne

Méthode de migration dans laquelle la charge de travail source est copiée sur le système cible sans être mise hors ligne. Les applications connectées à la charge de travail peuvent continuer à fonctionner pendant la migration. Cette méthode implique un temps d'arrêt nul ou minimal et est généralement utilisée pour les charges de travail de production critiques.

OPC-États-Unis

Voir [Open Process Communications - Architecture unifiée.](#page-57-0)

<span id="page-57-0"></span>Communications par processus ouvert - Architecture unifiée (OPC-UA)

Un protocole de communication machine-to-machine (M2M) pour l'automatisation industrielle. OPC-UA fournit une norme d'interopérabilité avec des schémas de cryptage, d'authentification et d'autorisation des données.

<span id="page-58-2"></span>accord au niveau opérationnel () OLA

Un accord qui précise ce que les groupes informatiques fonctionnels s'engagent à fournir les uns aux autres, afin de soutenir un accord de niveau de service (). SLA

<span id="page-58-3"></span>examen de l'état de préparation opérationnelle (ORR)

Une liste de questions et de bonnes pratiques associées qui vous aident à comprendre, à évaluer, à prévenir ou à réduire l'ampleur des incidents et des défaillances possibles. Pour plus d'informations, voir [Operational Readiness Reviews \(ORR\)](https://docs.aws.amazon.com/wellarchitected/latest/operational-readiness-reviews/wa-operational-readiness-reviews.html) dans le AWS Well-Architected Framework.

<span id="page-58-4"></span>technologie opérationnelle (OT)

Systèmes matériels et logiciels qui fonctionnent avec l'environnement physique pour contrôler les opérations, les équipements et les infrastructures industriels. Dans le secteur manufacturier, l'intégration des systèmes OT et des technologies de l'information (IT) est au cœur des transformations de [l'industrie 4.0.](#page-50-3)

<span id="page-58-1"></span>intégration des opérations (OI)

Processus de modernisation des opérations dans le cloud, qui implique la planification de la préparation, l'automatisation et l'intégration. Pour en savoir plus, veuillez consulter le [guide](https://docs.aws.amazon.com/prescriptive-guidance/latest/migration-operations-integration/) [d'intégration des opérations.](https://docs.aws.amazon.com/prescriptive-guidance/latest/migration-operations-integration/)

journal de suivi d'organisation

Un parcours créé par AWS CloudTrail qui enregistre tous les événements pour tous les membres Comptes AWS d'une organisation dans AWS Organizations. Ce journal de suivi est créé dans chaque Compte AWS qui fait partie de l'organisation et suit l'activité de chaque compte. Pour plus d'informations, consultez [la section Création d'un suivi pour une organisation](https://docs.aws.amazon.com/awscloudtrail/latest/userguide/creating-trail-organization.html) dans la CloudTrail documentation.

<span id="page-58-0"></span>gestion du changement organisationnel (OCM)

Cadre pour gérer les transformations métier majeures et perturbatrices du point de vue des personnes, de la culture et du leadership. OCMaide les organisations à se préparer et à passer à de nouveaux systèmes et stratégies en accélérant l'adoption des changements, en résolvant les problèmes de transition et en suscitant des changements culturels et organisationnels. Dans la stratégie de AWS migration, ce cadre est appelé accélération du personnel, en raison de la rapidité du changement requise dans les projets d'adoption du cloud. Pour plus d'informations, consultez le [OCMguide.](https://docs.aws.amazon.com/prescriptive-guidance/latest/migration-ocm/)

# <span id="page-59-0"></span>contrôle d'accès à l'origine (OAC)

Dans CloudFront, une option améliorée pour restreindre l'accès afin de sécuriser votre contenu Amazon Simple Storage Service (Amazon S3). OACprend en charge tous les compartiments S3 Régions AWS, le chiffrement côté serveur avec AWS KMS (SSE-KMS) et les DELETE requêtes dynamiques PUT adressées au compartiment S3.

<span id="page-59-1"></span>identité d'accès à l'origine (OAI)

Dans CloudFront, une option permettant de restreindre l'accès afin de sécuriser votre contenu Amazon S3. Lorsque vous utilisezOAI, CloudFront crée un principal auprès duquel Amazon S3 peut s'authentifier. Les principaux authentifiés ne peuvent accéder au contenu d'un compartiment S3 que par le biais d'une distribution spécifique CloudFront . Voir également [OAC,](#page-59-0) qui fournit un contrôle d'accès plus granulaire et amélioré.

# **ORR**

Voir l'[examen de l'état de préparation opérationnelle.](#page-58-3)

DE

Voir [technologie opérationnelle.](#page-58-4)

sortant (sortie) VPC

Dans une architecture AWS multi-comptes, VPC qui gère les connexions réseau initiées depuis une application. L'[architecture AWS de référence de sécurité](https://docs.aws.amazon.com/prescriptive-guidance/latest/security-reference-architecture/network.html) recommande de configurer votre compte réseau avec les fonctions entrantes, sortantes et d'inspection VPCs afin de protéger l'interface bidirectionnelle entre votre application et l'Internet en général.

# P

# limite des autorisations

Une politique de IAM gestion attachée IAM aux principaux pour définir les autorisations maximales que l'utilisateur ou le rôle peut avoir. Pour plus d'informations, consultez la section [Limites des](https://docs.aws.amazon.com/IAM/latest/UserGuide/access_policies_boundaries.html) [autorisations](https://docs.aws.amazon.com/IAM/latest/UserGuide/access_policies_boundaries.html) dans la IAM documentation.

<span id="page-59-2"></span>informations personnellement identifiables (PII)

Informations qui, lorsqu'elles sont consultées directement ou associées à d'autres données connexes, peuvent être utilisées pour déduire raisonnablement l'identité d'une personne. PIILes exemples incluent les noms, les adresses et les coordonnées.

# PII

Voir les [informations personnelles identifiables.](#page-59-2)

# manuel stratégique

Ensemble d'étapes prédéfinies qui capturent le travail associé aux migrations, comme la fourniture de fonctions d'opérations de base dans le cloud. Un manuel stratégique peut revêtir la forme de scripts, de runbooks automatisés ou d'un résumé des processus ou des étapes nécessaires au fonctionnement de votre environnement modernisé.

PLC

Voir [contrôleur logique programmable.](#page-62-1)

# PLM

Consultez la section [Gestion du cycle de vie des](#page-61-0) produits.

# politique

Objet capable de définir les autorisations (voir la [politique basée sur l'identité\)](#page-49-1), de spécifier les conditions d'accès (voir la [politique basée sur les ressources\)](#page-64-0) ou de définir les autorisations maximales pour tous les comptes d'une organisation dans AWS Organizations (voir la politique de contrôle des [services\)](#page-67-1).

# persistance polyglotte

Choix indépendant de la technologie de stockage de données d'un microservice en fonction des modèles d'accès aux données et d'autres exigences. Si vos microservices utilisent la même technologie de stockage de données, ils peuvent rencontrer des difficultés d'implémentation ou présenter des performances médiocres. Les microservices sont plus faciles à mettre en œuvre, atteignent de meilleures performances, ainsi qu'une meilleure capacité de mise à l'échelle s'ils utilisent l'entrepôt de données le mieux adapté à leurs besoins. Pour plus d'informations, veuillez consulter [Enabling data persistence in microservices](https://docs.aws.amazon.com/prescriptive-guidance/latest/modernization-data-persistence/welcome.html).

# évaluation du portefeuille

Processus de découverte, d'analyse et de priorisation du portefeuille d'applications afin de planifier la migration. Pour plus d'informations, veuillez consulter [Evaluating migration readiness](https://docs.aws.amazon.com/prescriptive-guidance/latest/migration-readiness/welcome.html). predicate

Une condition de requête qui renvoie true oufalse, généralement située dans une WHERE clause.

# prédicat pushdown

Technique d'optimisation des requêtes de base de données qui filtre les données de la requête avant le transfert. Cela réduit la quantité de données qui doivent être extraites et traitées à partir de la base de données relationnelle et améliore les performances des requêtes.

#### <span id="page-61-1"></span>contrôle préventif

Contrôle de sécurité conçu pour empêcher qu'un événement ne se produise. Ces contrôles constituent une première ligne de défense pour empêcher tout accès non autorisé ou toute modification indésirable de votre réseau. Pour plus d'informations, veuillez consulter [Preventative](https://docs.aws.amazon.com/prescriptive-guidance/latest/aws-security-controls/preventative-controls.html)  [controls](https://docs.aws.amazon.com/prescriptive-guidance/latest/aws-security-controls/preventative-controls.html) dans Implementing security controls on AWS.

#### principal

Entité capable d'effectuer AWS des actions et d'accéder à des ressources. Cette entité est généralement un utilisateur root pour un Compte AWS, un IAM rôle ou un utilisateur. Pour plus d'informations, consultez les [termes et concepts de Principal in Roles](https://docs.aws.amazon.com/IAM/latest/UserGuide/id_roles.html#id_roles_terms-and-concepts) dans la IAM documentation. Confidentialité dès la conception

Une approche de l'ingénierie des systèmes qui prend en compte le respect de la vie privée tout au long du processus d'ingénierie.

# zones hébergées privées

Conteneur contenant des informations sur la manière dont vous souhaitez qu'Amazon Route 53 réponde aux DNS requêtes relatives à un domaine et à ses sous-domaines au sein d'un ou de plusieurs VPCs domaines. Pour plus d'informations, veuillez consulter [Working with private hosted](https://docs.aws.amazon.com/Route53/latest/DeveloperGuide/hosted-zones-private.html)  [zones](https://docs.aws.amazon.com/Route53/latest/DeveloperGuide/hosted-zones-private.html) dans la documentation Route 53.

#### <span id="page-61-2"></span>contrôle proactif

[Contrôle de sécurité](#page-66-0) conçu pour empêcher le déploiement de ressources non conformes. Ces contrôles analysent les ressources avant qu'elles ne soient provisionnées. Si la ressource n'est pas conforme au contrôle, elle n'est pas provisionnée. Pour plus d'informations, consultez le [guide](https://docs.aws.amazon.com/controltower/latest/controlreference/controls.html)  [de référence sur les contrôles](https://docs.aws.amazon.com/controltower/latest/controlreference/controls.html) dans la AWS Control Tower documentation et consultez la section [Contrôles proactifs dans Implémentation](https://docs.aws.amazon.com/prescriptive-guidance/latest/aws-security-controls/proactive-controls.html) des contrôles de sécurité sur AWS.

# <span id="page-61-0"></span>gestion du cycle de vie des produits (PLM)

Gestion des données et des processus d'un produit tout au long de son cycle de vie, depuis la conception, le développement et le lancement, en passant par la croissance et la maturité, jusqu'au déclin et au retrait.

#### environnement de production

Voir [environnement](#page-44-0).

<span id="page-62-1"></span>contrôleur logique programmable (PLC)

Dans le secteur manufacturier, un ordinateur hautement fiable et adaptable qui surveille les machines et automatise les processus de fabrication.

#### pseudonymisation

Processus de remplacement des identifiants personnels dans un ensemble de données par des valeurs fictives. La pseudonymisation peut contribuer à protéger la vie privée. Les données pseudonymisées sont toujours considérées comme des données personnelles.

#### <span id="page-62-0"></span>publish/subscribe (pub/sub)

Modèle qui permet des communications asynchrones entre les microservices afin d'améliorer l'évolutivité et la réactivité. Par exemple, dans un environnement basé sur des microservices [MES,](#page-53-0) un microservice peut publier des messages d'événements sur un canal auquel d'autres microservices peuvent s'abonner. Le système peut ajouter de nouveaux microservices sans modifier le service de publication.

# Q

#### plan de requête

Série d'étapes, telles que des instructions, utilisées pour accéder aux données d'un système de base de données SQL relationnelle.

#### régression du plan de requêtes

Le cas où un optimiseur de service de base de données choisit un plan moins optimal qu'avant une modification donnée de l'environnement de base de données. Cela peut être dû à des changements en termes de statistiques, de contraintes, de paramètres d'environnement, de liaisons de paramètres de requêtes et de mises à jour du moteur de base de données.

# R

#### **RACImatrice**

Voir [responsable, responsable, consulté, informé \(RACI\).](#page-64-1)

# rançongiciel

Logiciel malveillant conçu pour bloquer l'accès à un système informatique ou à des données jusqu'à ce qu'un paiement soit effectué.

#### **RASCImatrice**

Voir [responsable, responsable, consulté, informé \(RACI\).](#page-64-1)

#### RCAC

Voir [contrôle d'accès aux lignes et aux colonnes.](#page-65-0)

#### réplica en lecture

Copie d'une base de données utilisée en lecture seule. Vous pouvez acheminer les requêtes vers le réplica de lecture pour réduire la charge sur votre base de données principale.

#### réarchitecte

# Voir [7 Rs](#page-29-0).

```
objectif du point de récupération (RPO)
```
Durée maximale acceptable depuis le dernier point de récupération des données. Il détermine ce qui est considéré comme étant une perte de données acceptable entre le dernier point de reprise et l'interruption du service.

```
objectif de temps de récupération (RTO)
```
Le délai maximum acceptable entre l'interruption du service et le rétablissement du service. refactoriser

# Voir [7 Rs](#page-29-0).

#### Région

Un ensemble de AWS ressources dans une zone géographique. Chacun Région AWS est isolé et indépendant des autres pour garantir tolérance aux pannes, stabilité et résilience. Pour plus d'informations, voir [Spécifier ce que Régions AWS votre compte peut utiliser.](https://docs.aws.amazon.com/accounts/latest/reference/manage-acct-regions.html)

# régression

Technique de ML qui prédit une valeur numérique. Par exemple, pour résoudre le problème « Quel sera le prix de vente de cette maison ? », un modèle de ML pourrait utiliser un modèle de régression linéaire pour prédire le prix de vente d'une maison sur la base de faits connus à son sujet (par exemple, la superficie en mètres carrés).

réhéberger

Voir [7 Rs](#page-29-0).

#### version

Dans un processus de déploiement, action visant à promouvoir les modifications apportées à un environnement de production.

déplacer

Voir [7 Rs](#page-29-0).

#### replateforme

Voir [7 Rs](#page-29-0).

rachat

Voir [7 Rs](#page-29-0).

résilience

La capacité d'une application à résister aux perturbations ou à s'en remettre. [La haute disponibilité](#page-48-0)  [et la](#page-48-0) [reprise après sinistre](#page-42-1) sont des considérations courantes lors de la planification de la résilience dans le AWS Cloud. Pour plus d'informations, consultez la section [AWS Cloud](https://aws.amazon.com/resilience/) [Résilience](https://aws.amazon.com/resilience/).

<span id="page-64-0"></span>politique basée sur les ressources

Politique attachée à une ressource, comme un compartiment Amazon S3, un point de terminaison ou une clé de chiffrement. Ce type de politique précise les principaux auxquels l'accès est autorisé, les actions prises en charge et toutes les autres conditions qui doivent être remplies.

<span id="page-64-1"></span>matrice responsable, responsable, consultée, informée (RACI)

Une matrice qui définit les rôles et les responsabilités de toutes les parties impliquées dans les activités de migration et les opérations cloud. Le nom de la matrice est dérivé des types de responsabilité définis dans la matrice : responsable (R), responsable (A), consulté (C) et informé (I). Le type de support (S) est facultatif. Si vous incluez le support, la matrice est appelée RASCImatrice, et si vous l'excluez, elle est appelée RACImatrice.

# <span id="page-65-1"></span>contrôle réactif

Contrôle de sécurité conçu pour permettre de remédier aux événements indésirables ou aux écarts par rapport à votre référence de sécurité. Pour plus d'informations, veuillez consulter la rubrique [Responsive controls](https://docs.aws.amazon.com/prescriptive-guidance/latest/aws-security-controls/responsive-controls.html) dans Implementing security controls on AWS.

#### retain

Voir [7 Rs](#page-29-0).

#### se retirer

Voir [7 Rs](#page-29-0).

#### rotation

Processus de mise à jour périodique d'un [secret](#page-66-1) pour empêcher un attaquant d'accéder aux informations d'identification.

<span id="page-65-0"></span>contrôle d'accès aux lignes et aux colonnes (RCAC)

L'utilisation d'SQLexpressions simples et flexibles qui ont défini des règles d'accès. RCACconsiste en des autorisations de ligne et des masques de colonnes.

#### RPO

Voir l'[objectif du point de récupération](#page-63-0).

#### RTO

Voir l'[objectif en matière de temps de rétablissement](#page-63-1).

#### runbook

Ensemble de procédures manuelles ou automatisées nécessaires à l'exécution d'une tâche spécifique. Elles visent généralement à rationaliser les opérations ou les procédures répétitives présentant des taux d'erreur élevés.

# S

# SAML2,0

Un standard ouvert utilisé par de nombreux fournisseurs d'identité (IdPs). Cette fonctionnalité permet l'authentification unique fédérée (SSO), afin que les utilisateurs puissent se connecter AWS Management Console ou appeler les AWS API opérations sans que vous ayez à créer un compte utilisateur IAM pour tous les membres de votre organisation. Pour plus d'informations sur la fédération SAML basée sur la version 2.0, consultez la section [À propos de la fédération SAML](https://docs.aws.amazon.com/IAM/latest/UserGuide/id_roles_providers_saml.html) [basée sur la version 2.0](https://docs.aws.amazon.com/IAM/latest/UserGuide/id_roles_providers_saml.html) dans la documentation. IAM

#### **SCADA**

Voir [Contrôle de supervision et acquisition de données](#page-69-0). **SCP** 

Voir la [politique de contrôle des services.](#page-67-1)

#### <span id="page-66-1"></span>secret

Dans AWS Secrets Manager des informations confidentielles ou restreintes, telles qu'un mot de passe ou des informations d'identification utilisateur, que vous stockez sous forme cryptée. Il comprend la valeur secrète et ses métadonnées. La valeur secrète peut être binaire, une chaîne unique ou plusieurs chaînes. Pour plus d'informations, voir [Que contient le secret d'un Secrets](https://docs.aws.amazon.com/secretsmanager/latest/userguide/whats-in-a-secret.html)  [Manager ?](https://docs.aws.amazon.com/secretsmanager/latest/userguide/whats-in-a-secret.html) dans la documentation de Secrets Manager.

# <span id="page-66-0"></span>contrôle de sécurité

Barrière de protection technique ou administrative qui empêche, détecte ou réduit la capacité d'un assaillant d'exploiter une vulnérabilité de sécurité. Il existe quatre principaux types de contrôles de sécurité : [préventifs,](#page-61-1) [détectifs](#page-41-1)[, réactifs](#page-65-1) et [proactifs.](#page-61-2)

# renforcement de la sécurité

Processus qui consiste à réduire la surface d'attaque pour la rendre plus résistante aux attaques. Cela peut inclure des actions telles que la suppression de ressources qui ne sont plus requises, la mise en œuvre des bonnes pratiques de sécurité consistant à accorder le moindre privilège ou la désactivation de fonctionnalités inutiles dans les fichiers de configuration.

<span id="page-66-2"></span>système de gestion des informations et des événements de sécurité (SIEM)

Outils et services qui combinent des systèmes de gestion des informations de sécurité (SIM) et de gestion des événements de sécurité (SEM). Un SIEM système collecte, surveille et analyse les données provenant de serveurs, de réseaux, d'appareils et d'autres sources afin de détecter les menaces et les failles de sécurité et de générer des alertes.

automatisation des réponses de sécurité

Action prédéfinie et programmée conçue pour répondre automatiquement à un événement de sécurité ou y remédier. Ces automatisations servent de contrôles de sécurité [détectifs](#page-41-1) [ou réactifs](#page-65-1) qui vous aident à mettre en œuvre les meilleures pratiques en matière AWS de sécurité. Parmi les actions de réponse automatique, citons la modification d'un groupe VPC de sécurité, l'application de correctifs à une EC2 instance Amazon ou la rotation des informations d'identification.

chiffrement côté serveur

Chiffrement des données à destination, par celui Service AWS qui les reçoit.

<span id="page-67-1"></span>politique de contrôle des services (SCP)

Politique qui propose un contrôle centralisé des autorisations pour tous les comptes d'une organisation dans AWS Organizations. SCPsdéfinissez des garde-fous ou des limites aux actions qu'un administrateur peut déléguer à des utilisateurs ou à des rôles. Vous pouvez les utiliser SCPs comme listes d'autorisation ou de refus pour spécifier les services ou les actions autorisés ou interdits. Pour plus d'informations, consultez la section [Politiques de contrôle des services](https://docs.aws.amazon.com/organizations/latest/userguide/orgs_manage_policies_scps.html) dans la AWS Organizations documentation.

<span id="page-67-0"></span>point de terminaison du service

Le URL point d'entrée d'un Service AWS. Pour vous connecter par programmation au service cible, vous pouvez utiliser un point de terminaison. Pour plus d'informations, veuillez consulter la rubrique [Service AWS endpoints](https://docs.aws.amazon.com/general/latest/gr/rande.html) dans Références générales AWS.

<span id="page-67-3"></span>accord de niveau de service () SLA

Accord qui précise ce qu'une équipe informatique promet de fournir à ses clients, comme le temps de disponibilité et les performances des services.

<span id="page-67-2"></span>indicateur de niveau de service () SLI

Mesure d'un aspect des performances d'un service, tel que son taux d'erreur, sa disponibilité ou son débit.

<span id="page-67-4"></span>objectif de niveau de service () SLO

Mesure cible qui représente l'état d'un service, tel que mesuré par un indicateur de [niveau de](#page-67-2)  [service](#page-67-2).

modèle de responsabilité partagée

Un modèle décrivant la responsabilité que vous partagez en matière AWS de sécurité et de conformité dans le cloud. AWS est responsable de la sécurité du cloud, alors que vous êtes responsable de la sécurité dans le cloud. Pour de plus amples informations, veuillez consulter [Modèle de responsabilité partagée](https://aws.amazon.com/compliance/shared-responsibility-model/).

# SIEM

Consultez les [informations de sécurité et le système de gestion des événements.](#page-66-2)

<span id="page-68-1"></span>point de défaillance unique (SPOF)

Défaillance d'un seul composant critique d'une application susceptible de perturber le système. SLA

Voir le contrat [de niveau de service](#page-67-3).

# SLI

Voir l'indicateur de [niveau de service.](#page-67-2)

# SLO

Voir l'objectif de [niveau de service.](#page-67-4)

# split-and-seed modèle

Modèle permettant de mettre à l'échelle et d'accélérer les projets de modernisation. Au fur et à mesure que les nouvelles fonctionnalités et les nouvelles versions de produits sont définies, l'équipe principale se divise pour créer des équipes de produit. Cela permet de mettre à l'échelle les capacités et les services de votre organisation, d'améliorer la productivité des développeurs et de favoriser une innovation rapide. Pour plus d'informations, voir [Approche progressive de la](https://docs.aws.amazon.com/prescriptive-guidance/latest/modernization-phased-approach/step3.html) [modernisation des applications dans](https://docs.aws.amazon.com/prescriptive-guidance/latest/modernization-phased-approach/step3.html) le. AWS Cloud

SPOF

Voir [point de défaillance unique](#page-68-1).

# <span id="page-68-0"></span>schéma en étoile

Structure organisationnelle de base de données qui utilise une grande table de faits pour stocker les données transactionnelles ou mesurées et utilise une ou plusieurs tables dimensionnelles plus petites pour stocker les attributs des données. Cette structure est conçue pour être utilisée dans un [entrepôt de données](#page-40-2) ou à des fins de business intelligence.

# modèle de figuier étrangleur

Approche de modernisation des systèmes monolithiques en réécrivant et en remplaçant progressivement les fonctionnalités du système jusqu'à ce que le système hérité puisse être mis hors service. Ce modèle utilise l'analogie d'un figuier de vigne qui se développe dans un arbre existant et qui finit par supplanter son hôte. Le schéma a été [présenté par Martin Fowler](https://martinfowler.com/bliki/StranglerFigApplication.html) comme

un moyen de gérer les risques lors de la réécriture de systèmes monolithiques. Pour un exemple de la façon d'appliquer ce modèle, voir [Modernisation de l'ancienne version de MicrosoftASP.](https://docs.aws.amazon.com/prescriptive-guidance/latest/modernization-aspnet-web-services/) [NET\(ASMX\) des services Web de manière incrémentielle à l'aide de conteneurs et d'Amazon API](https://docs.aws.amazon.com/prescriptive-guidance/latest/modernization-aspnet-web-services/) [Gateway](https://docs.aws.amazon.com/prescriptive-guidance/latest/modernization-aspnet-web-services/).

#### sous-réseau

Une série d'adresses IP dans votreVPC. Un sous-réseau doit se trouver dans une seule zone de disponibilité.

<span id="page-69-0"></span>contrôle de supervision et acquisition de données (SCADA)

Dans le secteur manufacturier, un système qui utilise du matériel et des logiciels pour surveiller les actifs physiques et les opérations de production.

# chiffrement symétrique

Algorithme de chiffrement qui utilise la même clé pour chiffrer et déchiffrer les données.

# tests synthétiques

Tester un système de manière à simuler les interactions des utilisateurs afin de détecter les problèmes potentiels ou de surveiller les performances. Vous pouvez utiliser [Amazon CloudWatch](https://docs.aws.amazon.com/AmazonCloudWatch/latest/monitoring/CloudWatch_Synthetics_Canaries.html)  [Synthetics](https://docs.aws.amazon.com/AmazonCloudWatch/latest/monitoring/CloudWatch_Synthetics_Canaries.html) pour créer ces tests.

# T

# balises

Des paires clé-valeur qui agissent comme des métadonnées pour organiser vos AWS ressources. Les balises peuvent vous aider à gérer, identifier, organiser, rechercher et filtrer des ressources. Pour plus d'informations, veuillez consulter la rubrique [Balisage de vos AWS ressources.](https://docs.aws.amazon.com/tag-editor/latest/userguide/tagging.html)

# variable cible

La valeur que vous essayez de prédire dans le cadre du ML supervisé. Elle est également qualifiée de variable de résultat. Par exemple, dans un environnement de fabrication, la variable cible peut être un défaut du produit.

# liste de tâches

Outil utilisé pour suivre les progrès dans un runbook. Liste de tâches qui contient une vue d'ensemble du runbook et une liste des tâches générales à effectuer. Pour chaque tâche générale, elle inclut le temps estimé nécessaire, le propriétaire et l'avancement.

#### environnement de test

#### Voir [environnement](#page-44-0).

#### entraînement

Pour fournir des données à partir desquelles votre modèle de ML peut apprendre. Les données d'entraînement doivent contenir la bonne réponse. L'algorithme d'apprentissage identifie des modèles dans les données d'entraînement, qui mettent en correspondance les attributs des données d'entrée avec la cible (la réponse que vous souhaitez prédire). Il fournit un modèle de ML qui capture ces modèles. Vous pouvez alors utiliser le modèle de ML pour obtenir des prédictions sur de nouvelles données pour lesquelles vous ne connaissez pas la cible.

#### passerelle de transit

Un hub de transit réseau que vous pouvez utiliser pour interconnecter vos réseaux VPCs et ceux sur site. Pour plus d'informations, voir [Qu'est-ce qu'une passerelle de transit](https://docs.aws.amazon.com/vpc/latest/tgw/what-is-transit-gateway.html) dans la AWS Transit Gateway documentation.

<span id="page-70-0"></span>flux de travail basé sur jonction

Approche selon laquelle les développeurs génèrent et testent des fonctionnalités localement dans une branche de fonctionnalités, puis fusionnent ces modifications dans la branche principale. La branche principale est ensuite intégrée aux environnements de développement, de préproduction et de production, de manière séquentielle.

#### accès sécurisé

Accorder des autorisations à un service que vous spécifiez pour effectuer des tâches au sein de votre organisation AWS Organizations et dans ses comptes en votre nom. Le service de confiance crée un rôle lié au service dans chaque compte, lorsque ce rôle est nécessaire, pour effectuer des tâches de gestion à votre place. Pour plus d'informations, consultez la section [Utilisation AWS Organizations avec d'autres AWS services](https://docs.aws.amazon.com/organizations/latest/userguide/orgs_integrate_services.html) dans la AWS Organizations documentation.

#### réglage

Pour modifier certains aspects de votre processus d'entraînement afin d'améliorer la précision du modèle de ML. Par exemple, vous pouvez entraîner le modèle de ML en générant un ensemble d'étiquetage, en ajoutant des étiquettes, puis en répétant ces étapes plusieurs fois avec différents paramètres pour optimiser le modèle.

# équipe de deux pizzas

Une petite DevOps équipe que vous pouvez nourrir avec deux pizzas. Une équipe de deux pizzas garantit les meilleures opportunités de collaboration possible dans le développement de logiciels.

# U

# incertitude

Un concept qui fait référence à des informations imprécises, incomplètes ou inconnues susceptibles de compromettre la fiabilité des modèles de ML prédictifs. Il existe deux types d'incertitude : l'incertitude épistémique est causée par des données limitées et incomplètes, alors que l'incertitude aléatoire est causée par le bruit et le caractère aléatoire inhérents aux données. Pour plus d'informations, veuillez consulter le guide [Quantifying uncertainty in deep learning](https://docs.aws.amazon.com/prescriptive-guidance/latest/ml-quantifying-uncertainty/concepts.html)  [systems.](https://docs.aws.amazon.com/prescriptive-guidance/latest/ml-quantifying-uncertainty/concepts.html)

# tâches indifférenciées

Également connu sous le nom de « levage de charges lourdes », ce travail est nécessaire pour créer et exploiter une application, mais qui n'apporte pas de valeur directe à l'utilisateur final ni d'avantage concurrentiel. Les exemples de tâches indifférenciées incluent l'approvisionnement, la maintenance et la planification des capacités.

# environnements supérieurs

Voir [environnement](#page-44-0).

# V

# mise à vide

Opération de maintenance de base de données qui implique un nettoyage après des mises à jour incrémentielles afin de récupérer de l'espace de stockage et d'améliorer les performances.

# contrôle de version

Processus et outils permettant de suivre les modifications, telles que les modifications apportées au code source dans un référentiel.
### VPCpeering

Une connexion entre deux VPCs qui vous permet d'acheminer le trafic en utilisant des adresses IP privées. Pour plus d'informations, consultez [What is VPC peering](https://docs.aws.amazon.com/vpc/latest/peering/what-is-vpc-peering.html) dans la VPC documentation Amazon.

#### vulnérabilités

Défaut logiciel ou matériel qui compromet la sécurité du système.

## W

#### cache actif

Cache tampon qui contient les données actuelles et pertinentes fréquemment consultées. L'instance de base de données peut lire à partir du cache tampon, ce qui est plus rapide que la lecture à partir de la mémoire principale ou du disque.

#### données chaudes

Données rarement consultées. Lorsque vous interrogez ce type de données, des requêtes modérément lentes sont généralement acceptables.

#### fonction de fenêtre

SQLFonction qui effectue un calcul sur un groupe de lignes liées d'une manière ou d'une autre à l'enregistrement en cours. Les fonctions de fenêtre sont utiles pour traiter des tâches, telles que le calcul d'une moyenne mobile ou l'accès à la valeur des lignes en fonction de la position relative de la ligne en cours.

#### charge de travail

Ensemble de ressources et de code qui fournit une valeur métier, par exemple une application destinée au client ou un processus de backend.

#### flux de travail

Groupes fonctionnels d'un projet de migration chargés d'un ensemble de tâches spécifique. Chaque flux de travail est indépendant, mais prend en charge les autres flux de travail du projet. Par exemple, le flux de travail du portefeuille est chargé de prioriser les applications, de planifier les vagues et de collecter les métadonnées de migration. Le flux de travail du portefeuille fournit ces actifs au flux de travail de migration, qui migre ensuite les serveurs et les applications.

## WORM

Voir [écrire une fois, lire plusieurs.](#page-73-0)

## WQF

Voir le [cadre AWS de qualification de la charge](#page-33-0) de travail.

<span id="page-73-0"></span>écrire une fois, lire plusieurs (WORM)

Modèle de stockage qui écrit les données une seule fois et empêche leur suppression ou leur modification. Les utilisateurs autorisés peuvent lire les données autant de fois que nécessaire, mais ils ne peuvent pas les modifier. Cette infrastructure de stockage de données est considérée comme [immuable.](#page-49-0)

# Z

## exploit Zero-Day

Une attaque, généralement un logiciel malveillant, qui tire parti d'une [vulnérabilité de type « jour](#page-73-1)  [zéro »](#page-73-1).

<span id="page-73-1"></span>vulnérabilité de type « jour zéro »

Une faille ou une vulnérabilité non atténuée dans un système de production. Les acteurs malveillants peuvent utiliser ce type de vulnérabilité pour attaquer le système. Les développeurs prennent souvent conscience de la vulnérabilité à la suite de l'attaque.

#### application zombie

Application dont l'utilisation moyenne de CPU la mémoire est inférieure à 5 %. Dans un projet de migration, il est courant de retirer ces applications.

Les traductions sont fournies par des outils de traduction automatique. En cas de conflit entre le contenu d'une traduction et celui de la version originale en anglais, la version anglaise prévaudra.